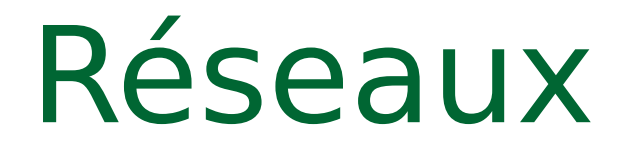

#### **Les couches liaison et réseau La couche transport** *Protocoles UDP-TCP et Applications*

# Les bases

#### Le modèle OSI

#### (Open Systems Interconnect Reference Model et le modèle IP )

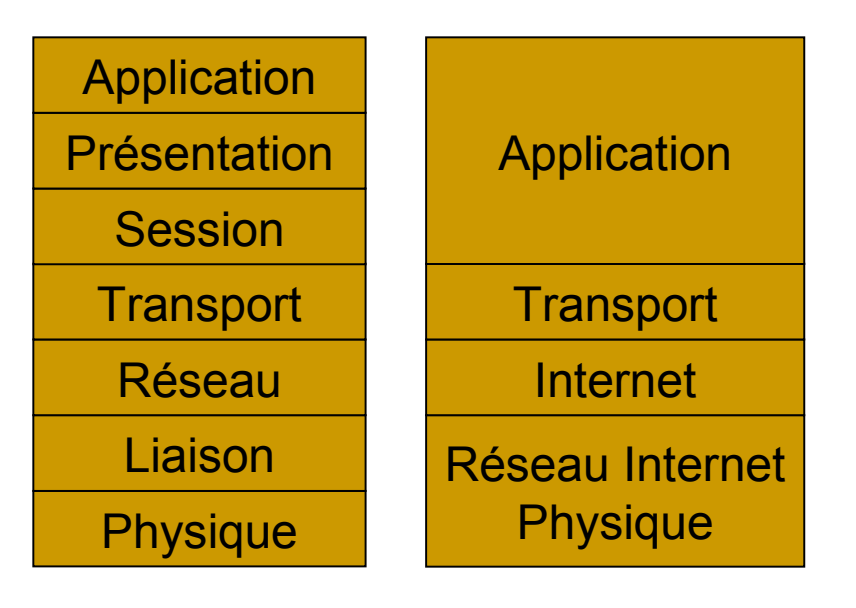

TCP/IP ne suit pas scrupuleusement les préconisations de l'ISO.

**Niveau 1 : Couche Physique** Signaux électriques, lumineux, le format des connecteurs

**Niveau 2 : Couche Liaison** Trames de bits entre deux émetteurs en liaison directe, ethernet, fast ethernet.

#### **Niveau 3 : Couche Réseau** Routage dans les machines du réseau et démultiplexage dans les extrémités : IP

#### **Niveau 4 : Couche Transport** Contrôle de flux, reprise sur erreur, remise dans l'ordre

des paquets.

#### **Niveau 7 : Couche application**

Applications réseau, messageries, transfert de fichier, etc.

- Les équipements de routage n'implémentent que les trois premières couches
- Seuls les ordinateurs source et destination implémentent les 7 couches
- L'utilisateur ne se sert que de la couche 7

S&RII - L3 - 2005/ 2006

UDP/TCP et Applications - E. Bruno

3

# La couche liaison de données : Ethernet

# Principes d'Ethernet

- Support de transmission
	- $\Box$  brin = segment = bus = câble coaxial
	- $\Box$  pas de boucle
	- $\Box$  pas de sens de circulation
- Chaque carte Ethernet possède une adresse unique au niveau mondial (adresse MAC)
- Pas de multiplexage en fréquence ⇒ une seule trame à un instant donné
- Réception par tous les transceivers du réseau d'une trame émise par une station

S&RII - L3 - 2005/ 2006 UDP/TCP et Applications - E. Bruno 5

# Principe du CSMA/CD

- Carrier Sense Multiple Access with Collision Detection
- Si rien à transmettre, alors station silencieuse
- Si besoin d'émettre
	- $\Box$  écoute pendant 9,6 µs minimum (IFG)
	- □ si quelqu'un émet on recommence à écouter
	- $\Box$  sinon envoie de la trame mais écoute pendant 51,2 µs (slot time)
		- si trafic reçu pendant slot time alors collision !!!
		- si collision alors émission d'un jam (enforcement de collision) pour que tout le monde détecte la collision pendant au moins 32 bit times
		- attente d'un délai aléatoire (algorithme de backoff) avant réémission

### Format des trames Ethernet  $(1/3)$

Type de trame / Longueur des données

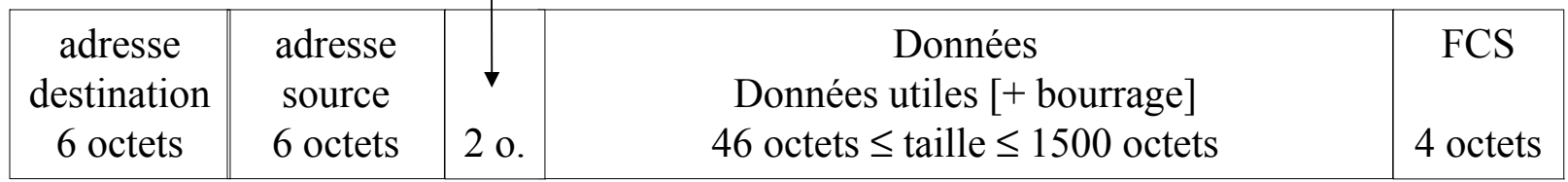

- Préambule de 56 bits pour la synchronisation des horloges + SFD
- Adresses attribuées par l'IEEE (notation hexadécimale)
	- 08:00:20:xx:xx:xx pour Sun
	- $00:00:0C:xx:xx:xx$  pour Cisco
	- 00:A0:24:xx:xx:xx pour 3Com
	- **diffusion (broadcast): FF:FF:FF:FF:FF:FF**
	- **diffusion de groupe Internet (multicast)** :  $01:00:5E:xx:xx:xx$

7

### Format des trames Ethernet  $(1/3)$

Type de trame / Longueur des données

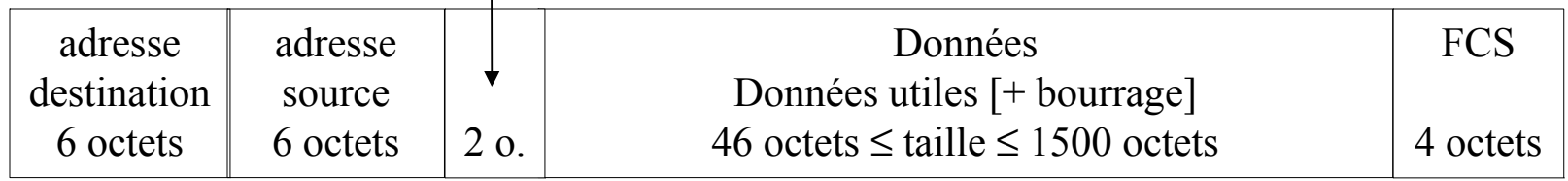

- Préambule de 56 bits pour la synchronisation des horloges + SFD
- Adresses attribuées par l'IEEE (notation hexadécimale)
	- 08:00:20:xx:xx:xx pour Sun
	- $00:00:0C:xx:xx:xx$  pour Cisco
	- 00:A0:24:xx:xx:xx pour 3Com
	- **diffusion (broadcast): FF:FF:FF:FF:FF:FF**
	- **diffusion de groupe Internet (multicast)** :  $01:00:5E:xx:xx:xx$

### Format des trames Ethernet (2/3)

Type de trame / Longueur des données

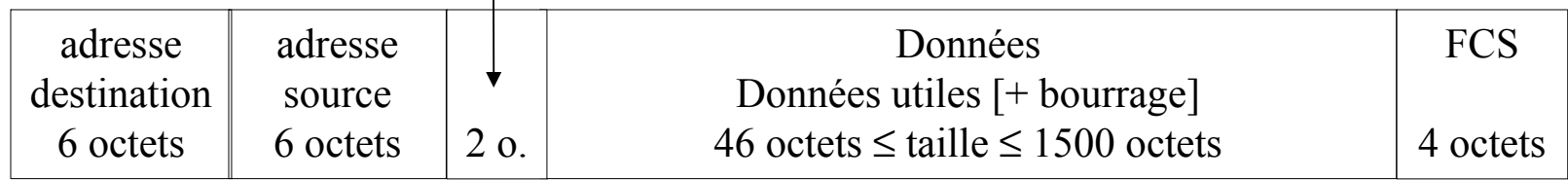

- Champ type identifie le protocole utilisé dans la trame
	- administré globalement par Xerox (valeur supérieure à 1500)
	- **liste dans le fichier** /usr/include/netinet/if ether.h
	- 0x0800 : **IP**
	- 0x0806 : ARP
- Longueur des données si pas de type
	- $\Box$  taille inutile car déduite de SFD à fin de porteuse
	- $\Box$  taille fixe des champs autres que données

### Format des trames Ethernet (3/3)

Type de trame / Longueur des données

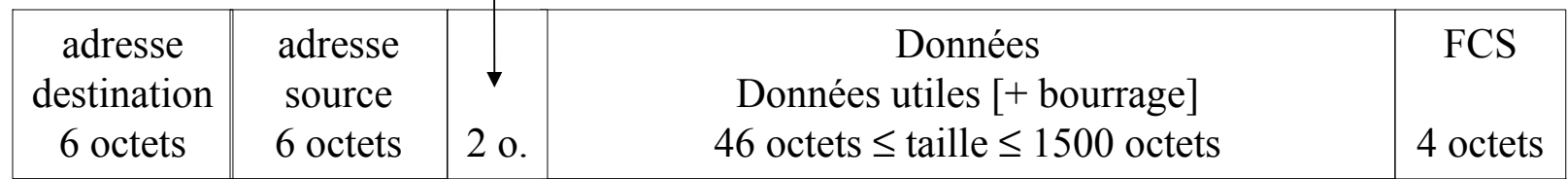

#### Données utiles

- $\Box$  de 1 à 1500 octets
- □ MTU maximum de 1500 octets
- $\Box$  si moins de 46 octets alors bourrage (padding) pour faire au moins 46 octets
- FCS (Frame Control Sequence)
	- □ Code détecteur d'erreur
	- □ CRC calculé sur la totalité de la trame

# La couche réseau : IP

Internet Protocol

# Le protocole IP

#### Service fourni par IP :

- transmission de paquets machine à machine
- $\Box$  service sans connexion et non fiable
	- des paquets peuvent être perdus
	- des paquets peuvent être erronés
	- des paquets peuvent être dupliqués
	- Pas de garantie de remise (« *Best effort »*).
- les paquets peuvent être reçus dans le désordre
- □ fragmentation des datagrammes en fonction des réseaux traversés (Maximum Transport Unit).

## Adressage IP

- Adresse IP unique au monde (ne pas confondre avec Ethernet)
- Configurable par logiciel
- Attribuées par le NIC (Network Information Center)
- Adresse sur 32 bits en notation décimale pointée
	- exemple : 194.199.20.90
- Découpage en 2 :
	- □ adresse de réseau
	- $\Box$  adresse de machine

#### Adressage IP - Classes de réseaux

- Classe A : N.H.H.H
	- $\Box$  de 0.0.0.0 à 127.255.255.255
- Classe B : N.N.H.H
	- □ de 128.0.0.0 à 191.255.255.255
- Classe C : N.N.N.H
	- de 192.0.0.0 à 223.255.255.255
- Classe D
	- de 224.0.0.0 à 239.255.255.255
- Classe E
	- de 240.0.0.0 à 247.255.255.255

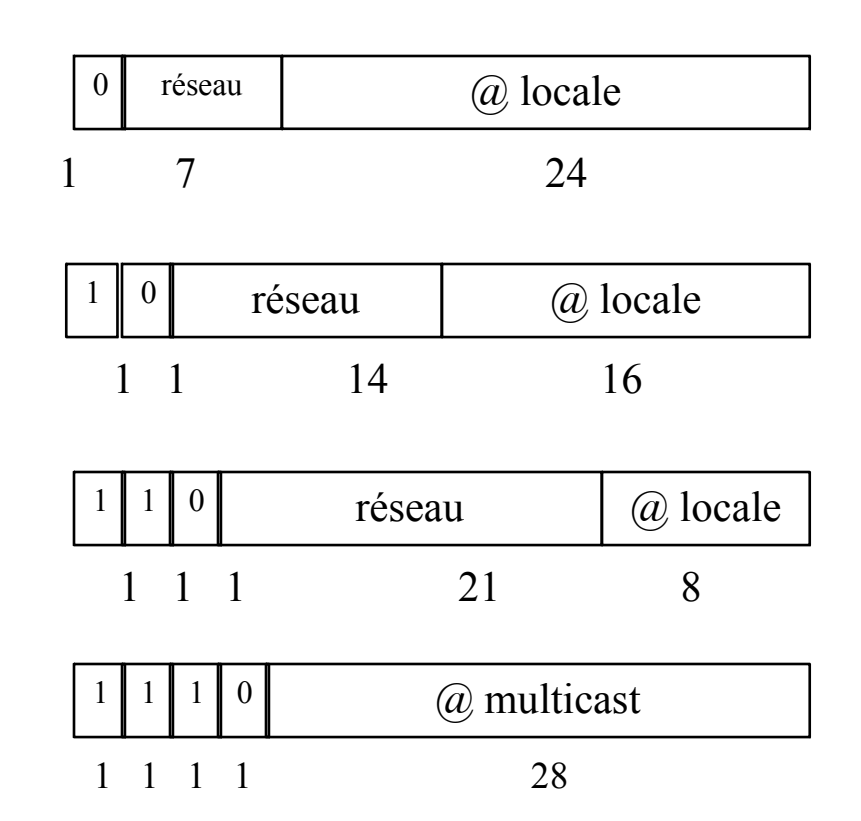

14

S&RII - L3 - 2005/ 2006

UDP/TCP et Applications - E. Bruno

## Adressage IP

- Adresse de réseau :
	- $\Box$  identificateur de réseau suivi de bits à 0
	- □ Exemples :
		- 125.0.0.0 = réseau 125 de classe A
		- 129.15.0.0 = réseau 129.15 de classe B
		- 192.168.30.0 = réseau 192.168.30 de classe C
- Adresse de diffusion ou broadcast :
	- □ identificateur de réseau suivi de bits à 1
	- Exemples :
		- 125.255.255.255 = diffusion sur le réseau 125 de classe A
		- 129.15.255.255 = diffusion sur le réseau 129.15 de classe B
		- 192.168.30.255 = diffusion sur le réseau 192.168.30 de classe C

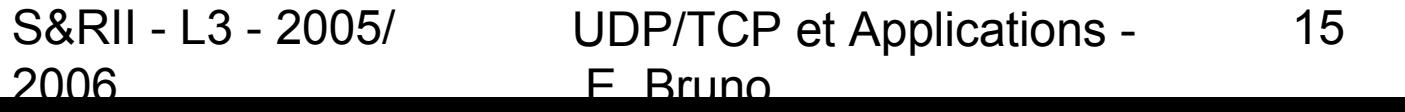

## Adressage IP

- Adresse de machine
	- Exemples :
		- 125.5.6.7 = machine 5.6.7 du réseau 125 de classe A
		- 129.15.106.213 = machine 106.213 du réseau 129.15 de classe B
		- 192.168.30.11 = machine 11 du réseau 192.168.30 de classe C
- 127.x.x.x
	- $\Box$  adresse de bouclage (loopback localhost)
	- $\Box$  désigne la machine locale
- 0.0.0.0
	- utilisé quand une machine ne connaît pas son adresse

S&RII - L3 - 2005/ 2006 UDP/TCP et Applications - E. Bruno 16

## Adressage de sous-réseau

- Utilisation des bits d'identificateur de machines pour identifier des sous-réseaux
- Exemple : Réseau de classe B 140.30

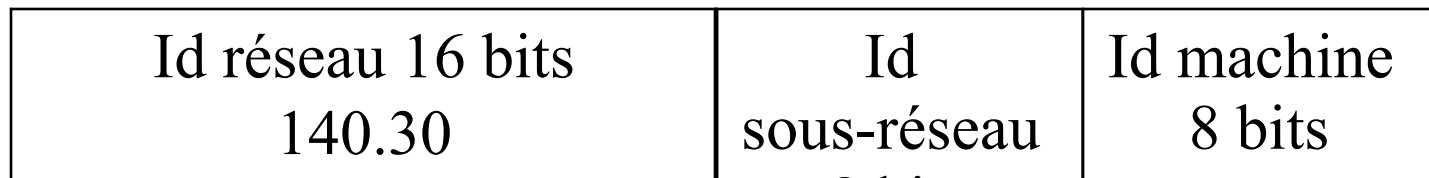

- □ autorise 254 réseaux de 254 m& chiffies
- □ masque de réseau classe B : 255.255.0.0
- □ masque de sous-réseau : 255.255.255.0
- si (@IP dest & masque == mon@IP & masque)
	- alors envoi\_direct (datagramme, @IP\_dest)
	- sinon envoi indirect(datagramme, @IP\_dest, routeur(@IP\_dest & masque))

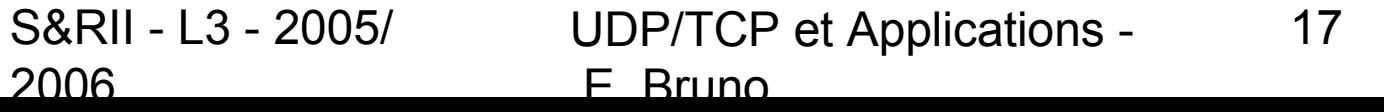

# L'adressage IP

- RFC 761
- Codage sur 32 bits
- Unique au monde (organismes de gestion des adresses)
- Notation décimale pointée :
	- 194.199.229.197 (0xC2C7 E5C5)
- Adresses spéciales :
	- Adresse de réseau (ID machine ne contient que des 0)
	- $\Box$  Adresse de diffusion (ID machine ne contient que des 1)
	- □ Adresse de bouclage (127.0.0.1)
	- $\Box$  Les adresses de 10.0.0.0 à 10.255.255.255 ne sont pas routables

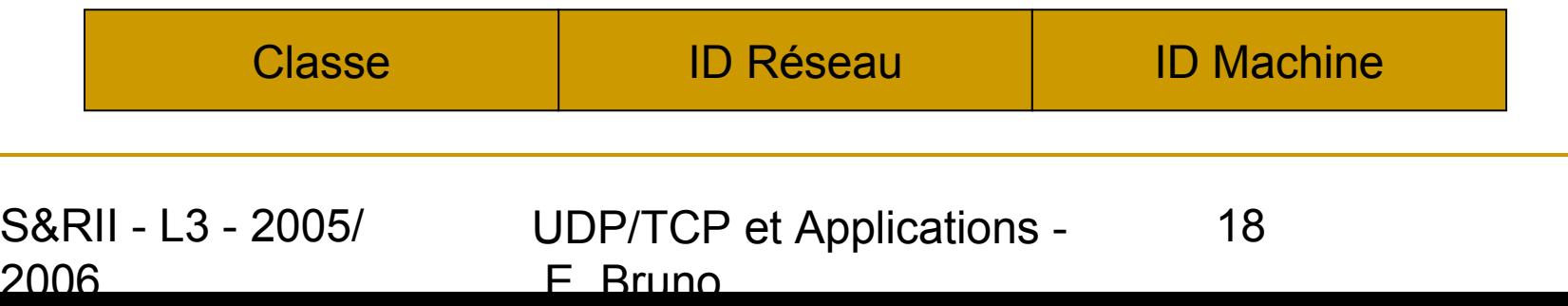

## Fragmentation IP

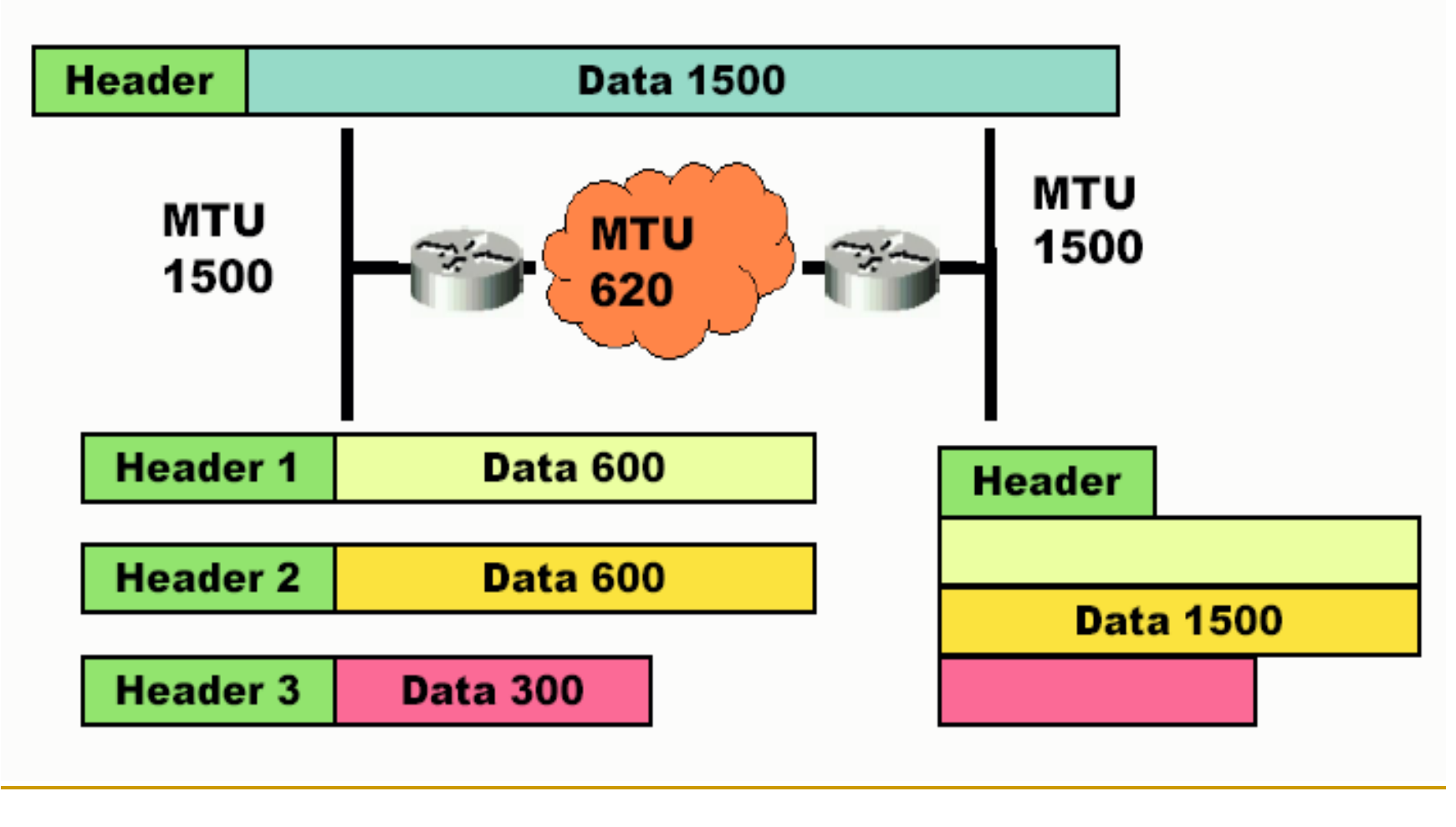

S&RII - L3 - 2005/ 2006 UDP/TCP et Applications - E. Bruno 19

#### ARP

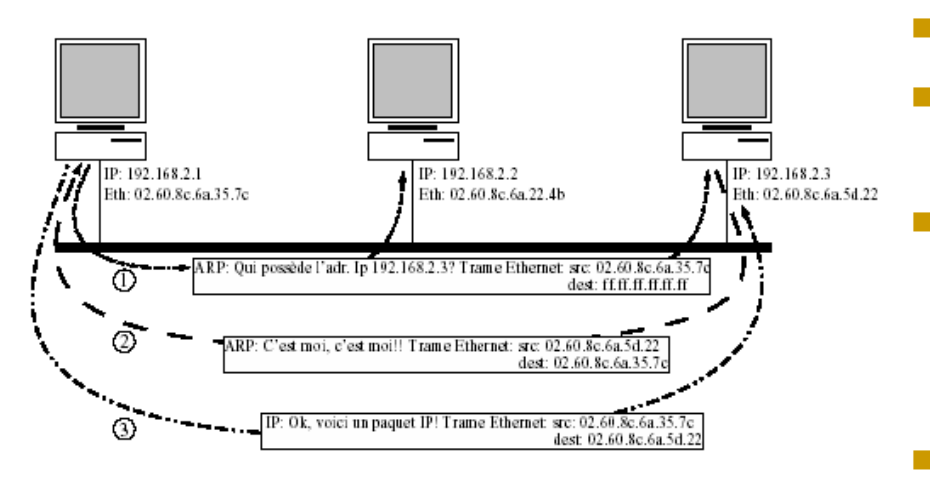

RFC 826.

- **Champ type d'une trame Ethernet :** 0x0806
- Détermination de l'adresse MAC (physique) d'une machine du réseau LAN à partir de son adresse IP.
- Diffusion d'un message *ARP request* à toutes les machines du LAN
- Seule la machine qui reconnaît son adresse IP répond par ARP

S&RII - L3 - 2005/ 2006

UDP/TCP et Applications - E. Bruno

### RARP

- RFC 903.
- Champ type d'une trame Ethernet : 0x8035
- **L'adresse IP d'une machine est configurable (elle** dépend du réseau sur lequel elle se trouve).
- **Elle est souvent enregistrée dans un fichier par le** système d'exploitation.
- Ce fonctionnement usuel n'est plus possible dès lors que la machine est une station sans disque.
- RARP est un mécanisme permettant à la station d'obtenir son adresse IP depuis le réseau.

#### ICMP

#### (Internet Control and Error message Protocol)

- Les réseaux IP envoient des datagrammes
- Le chemin des paquets n'est pas connu
- Les sources sont informées des problèmes (erreurs, congestion, …) à l'aide de messages ICMP
- **Une erreur engendrée par un message ICMP ne peut donner naissance à un autre message ICMP (évite l'effet cumulatif).**
- 12 Parameter Problem [RFC792] 13 Timestamp [RFC792] 14 Timestamp Reply [RFC792] 15 Information Request [RFC792] 16 Information Reply [RFC792] 17 Address Mask Request [RFC950] 18 Address Mask Reply [RFC950] 19 Reserved (for Security) [Solo] 20-29 Reserved (for Robustness Experiment) [ZSu] 30 Traceroute [RFC1393] 31 Datagram Conversion Error [RFC1475] 32 Mobile Host Redirect [David Johnson] 0 Echo Reply [RFC792] 1 Unassigned [JBP] 2 Unassigned [JBP] 3 Destination Unreachable [RFC792] 4 Source Quench [RFC792] 5 Redirect [RFC792] 6 Alternate Host Address [JBP] 7 Unassigned [JBP] 8 Echo [RFC792] 9 Router Advertisement [RFC1256] 10 Router Selection [RFC1256] 11 Time Exceeded [RFC792]

33 IPv6 Where-Are-You [Bill Simpson] 34 IPv6 I-Am-Here [Bill Simpson] 35 Mobile Registration Request [Bill Simpson] 36 Mobile Registration Reply [Bill Simpson] 37-255 Reserved [JBP]

#### S&RII - L3 - 2005/ 2006

UDP/TCP et Applications - E. Bruno

22

# La couche transport

Problématique

Deux protocoles de transport pour Internet : UDP et TCP

#### La couche de transport dans Internet

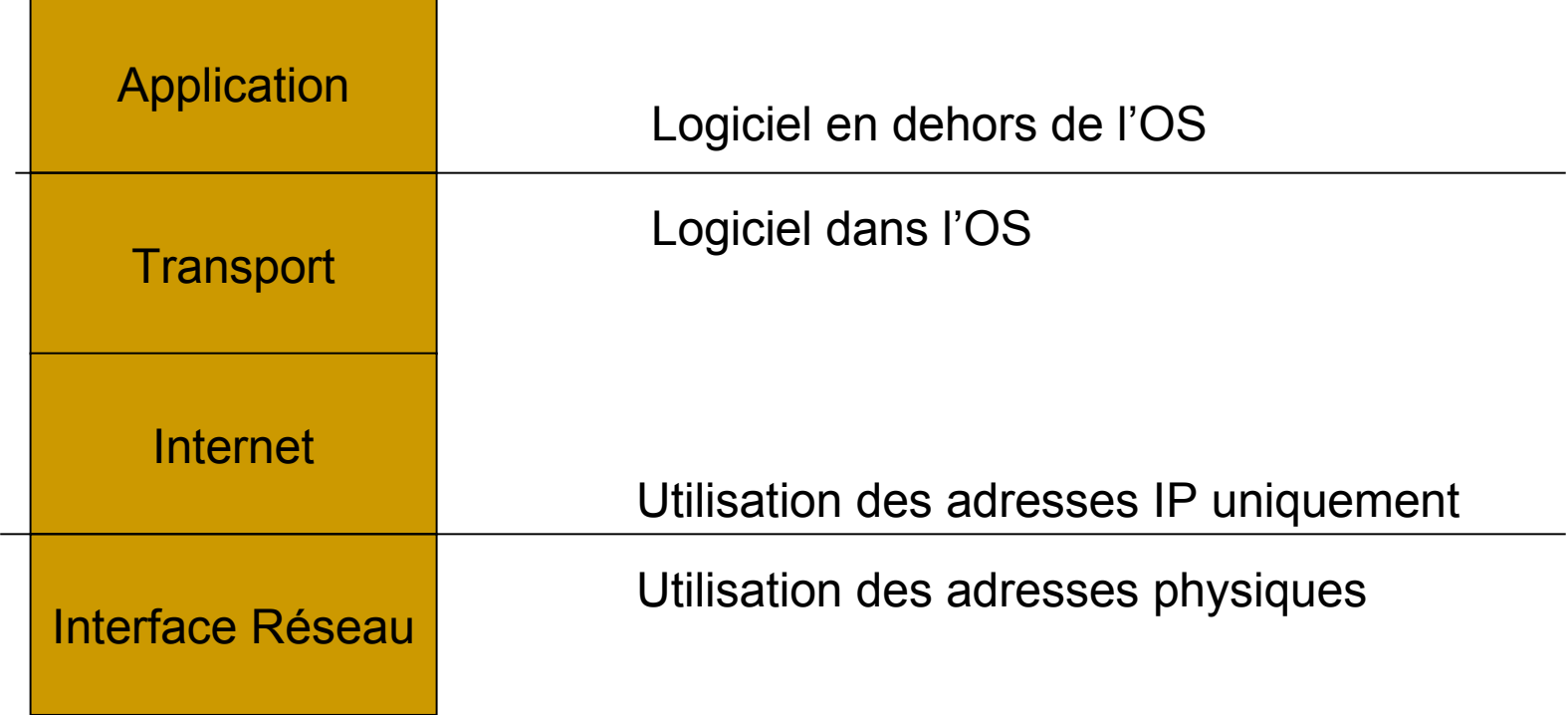

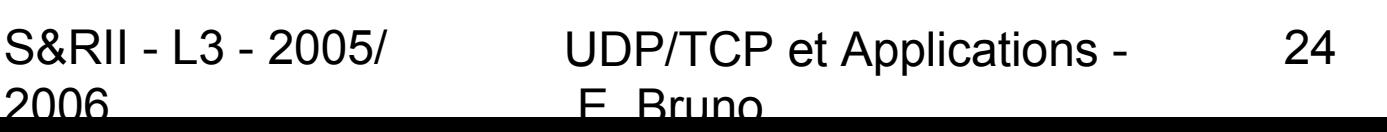

#### La couche transport problèmes

- Type de services:
	- De même que pour les services au niveau de la couche réseau il y a les services de transport :
		- sans connexion
		- orientés connexion (établissement d'une connexion,…)
- Pourquoi ?
	- Que se passe-t-il si le fournisseur de service offre un service non fiable?
	- Que se passe-t-il si un des routeurs tombe en panne?
	- Que se passe-t-il si des paquets sont perdus ?
	- Que se passe-t-il si une connexion se termine de manière non prévisible ?

#### **Les utilisateurs n'ont aucun contrôle sur le réseau**

#### La couche transport objectifs

#### **Rôle de la couche transport** :

- □ Résoudre les problèmes qui peuvent apparaître dans les couches sous jacentes.
- □ Améliorer la qualité du service
- $\Box$  Les primitives de la couche transport doivent être indépendantes de la couche réseau. Ainsi les applications peuvent être écrites indépendamment du réseau et de la topologie.
- distinction entre les couches :
	- **fournisseurs de service de transport** : 4 couches inférieures
	- □ utilisateurs des services de transport : couche(s) supérieure(s)

#### La couche transport Le problème de la qualité de service

#### Qualité du service (QoS) :

- Il devrait être spécifié des qualités de type "bonne", "acceptable", "insuffisante" pour les utilisateurs
- $\Box$  faire la traduction entre les spécifications des utilisateurs et des paramètres de QoS plus concrets tels que le délai, la priorité, le débit, la taille des paquets.
- Quelles sont les valeurs minimums et désirées pour les paramètres ?
- Négociation entre entités paires.

#### La couche transport vs. couche liaison de données

Éléments des protocoles de transport

2006

- Les fonctionnalités de la couche transport sont similaires à celles de la couche liaison de données : les deux traitent le contrôle d'erreur, le séquensement, le contrôle de flux…
- **Différence majeure** : Les environnements sont différents
	- La couche liaison n'est pas obligée de spécifier le routeur destination
	- $\Box$  L'établissement de la connexion est plus complexe à la couche transport. **Plusieurs connexions peuvent être établies en même temps**, la taille des tampons est plus difficile à prévoir.
- Les paquets peuvent rester dans le réseau un temps inconnu.

### **Fonctions de la couche transport**

- Adressage : point d'accès à l'application
- Établissement/fermeture d'une connexion
- **Segmentation : découper un message en** paquets
- Contrôle de flux et tampons : pour éviter les débordements
- **Multiplexage et démultiplexage**
- **Recouvrement d'erreurs (IP n'est pas fiable)**

# Transport et adressage (1)

- Une application désireuse d'ouvrir une connexion avec une autre application distante, doit définir « *l'adresse* » de la couche transport où écouter les communication
- **Différence avec IP :** 
	- □ applications *vs.* machines

# Transport et adressage (2)

- Quelle est l'origine du message ?
- Quelle est la destination finale ?

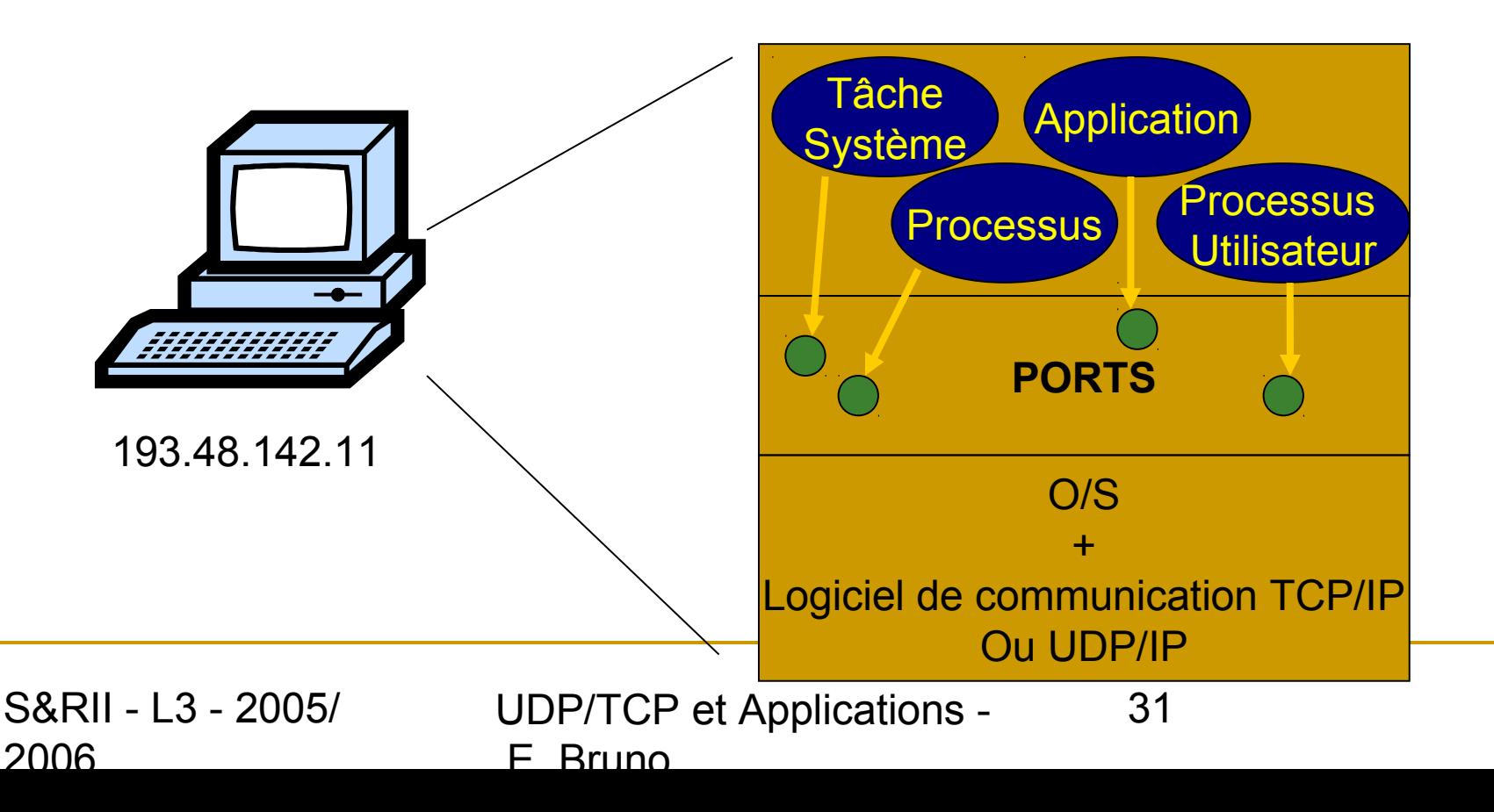

# Établissement et fin d'une connexion

- Libération d'une connexion
	- $\Box$  une déconnexion abrupte peut conduire à la perte de données. Il y a deux manières de terminer une connexion :
		- **symétrique** : chaque direction est terminée indépendamment l'une de l'autre.
			- Cette approche est utilisée quand on connaît le volume de données à transmettre.
		- **asymétrique**:
			- **hôte 1:** "J'ai terminé, avez-vous terminé ?"
			- **hôte 2**: "j'ai également terminé, au revoir"

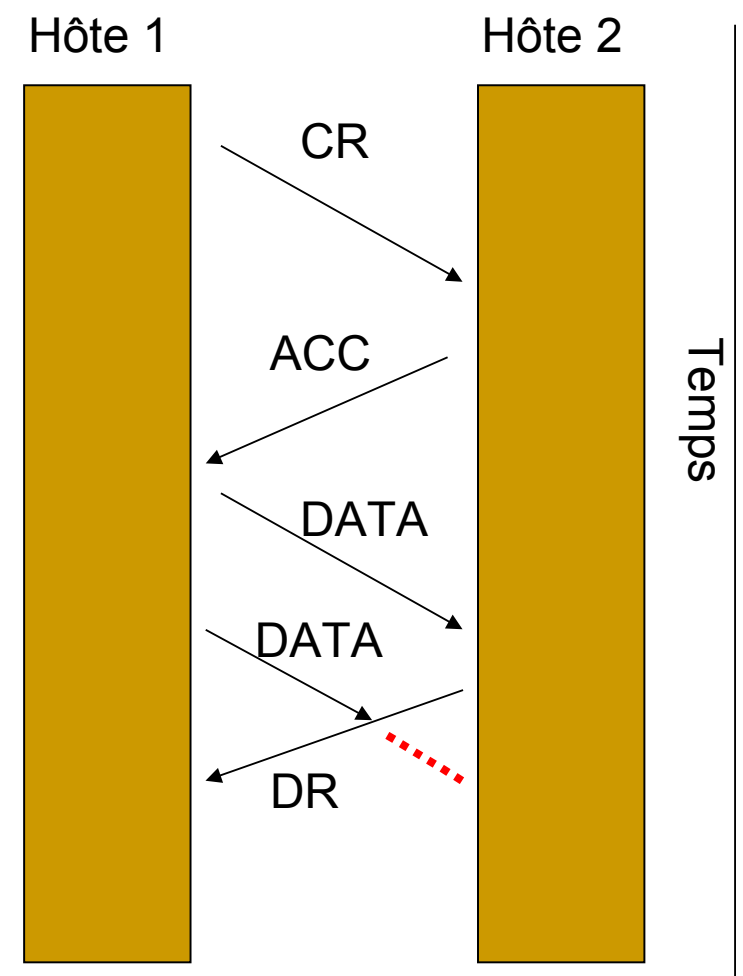

S&RII - L3 - 2005/ 2006

UDP/TCP et Applications - E. Bruno

32

# Établissement et fin d'une connexion (2)

- Obtenir une fiabilité pour les connexions asymétriques est théoriquement impossible.
- Exemple: le problème des deux armées les bleus gagnent s'ils peuvent trouver un protocole par envoi de messager qui coordonne leur attaque.
	- **Problème**: comment l'armée #1 sait, que l'armée #2 sait, que l'armée #1 sait, … ?

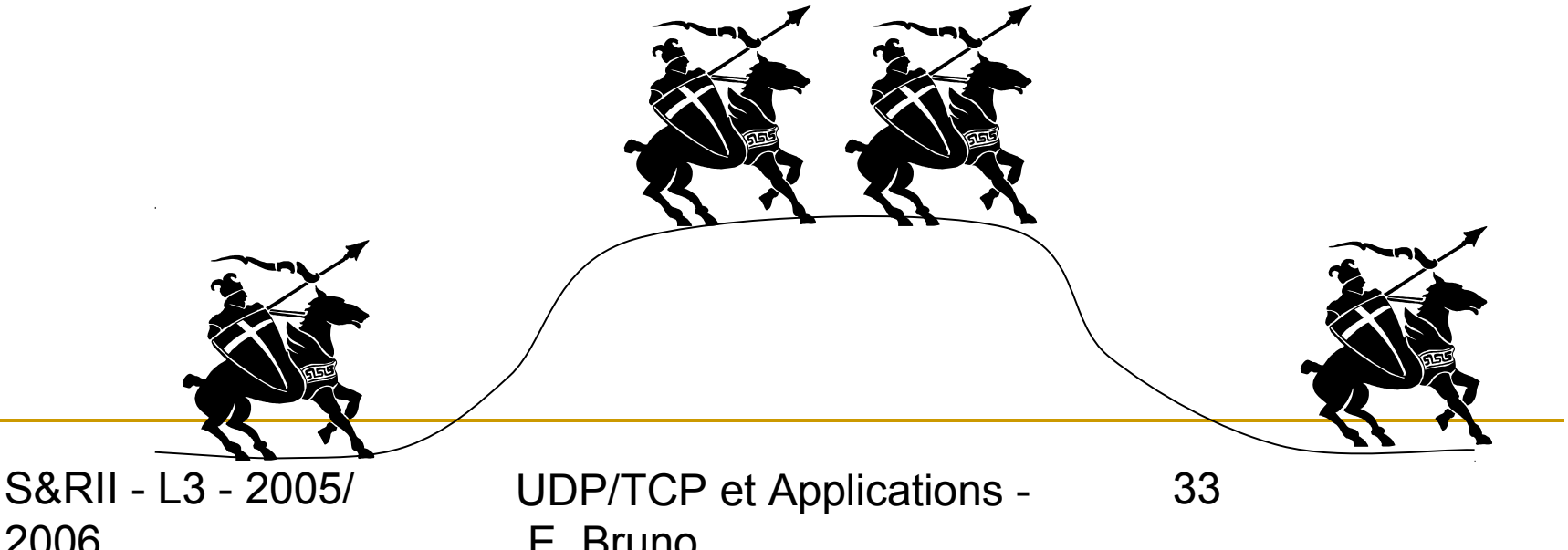

### Établissement et fin d'une connexion (3)

Solution: "Je vais terminer puis vous attendre"

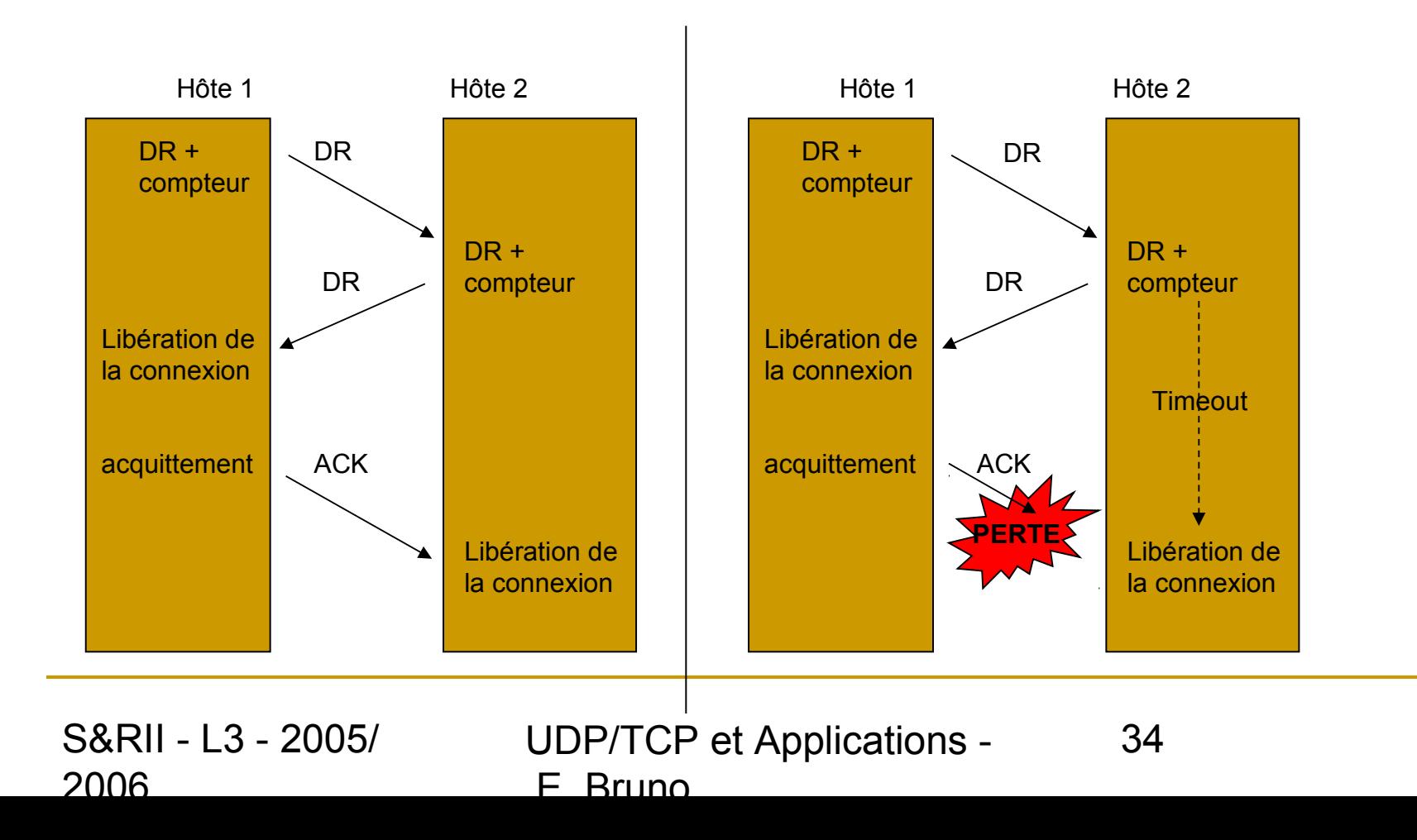

### Établissement et fin d'une connexion (4)

 La majorité des problèmes sont résolus avec ce protocole, mais il y a toujours un risque d'avoir une connexion à moitié ouverte. Comment ?

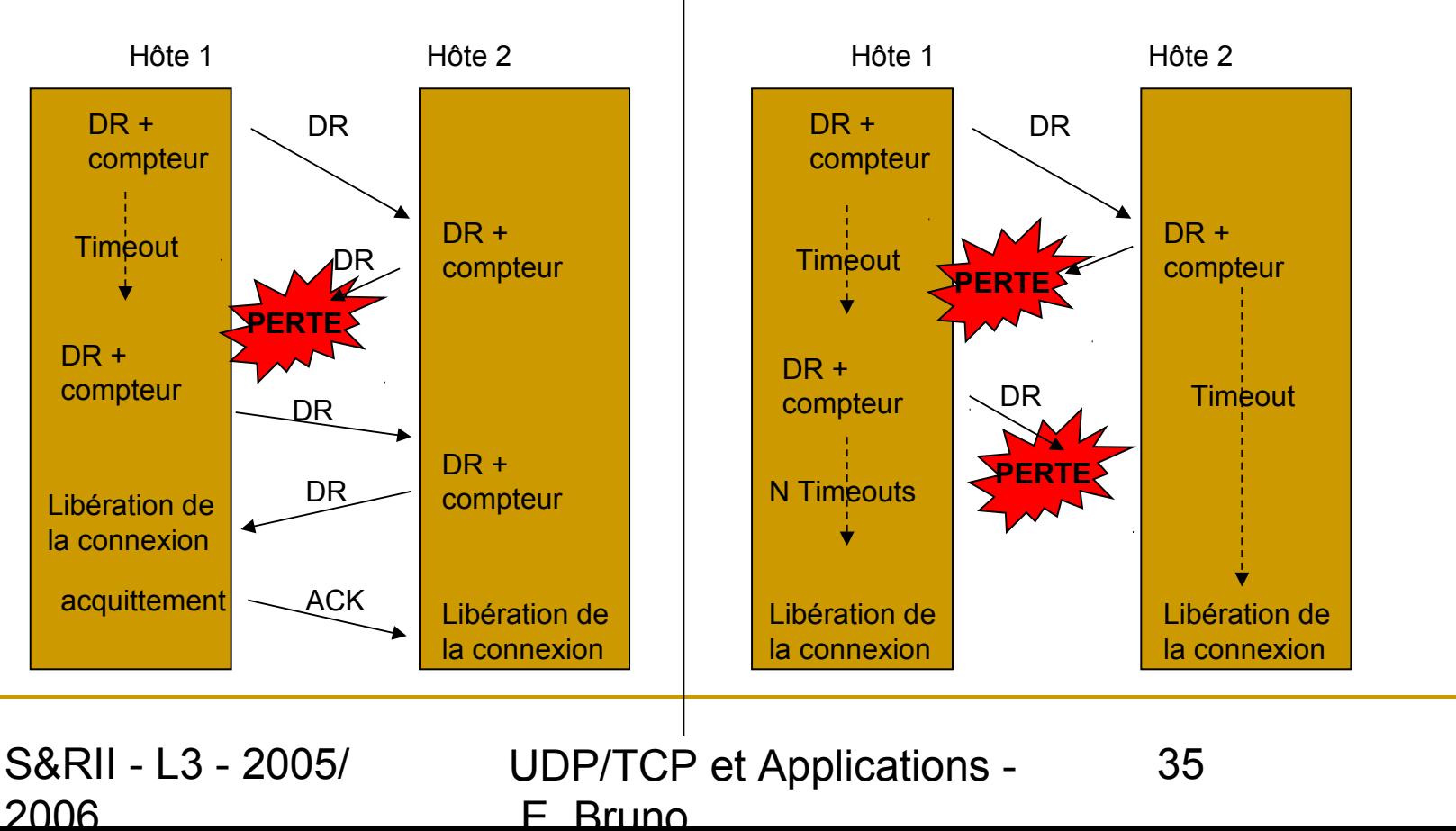

#### Les protocoles de la couche transport

- UDP : User Datagram Protocol Protocole en mode **sans connexion**
- TCP : Transmission Control Protocol Protocole en mode **orienté connexion**

36
#### Partie commune à TCP et UDP

- Orientation application *vs* orientation machine (cf. IP)
- Les sockets, identification d'une application
	- Adresse IP d'une machine
	- Numéro de port
- **Un couple de sockets définit une connexion TCP ou** un échange UDP
	- Exemple 10.1.73.26:23 et 10.1.73.58:1094
		- Connexion entre un processus client à partir du port 1094 de la machine 10.1.73.58 et un daemon telnet sur la machine 10.1.73.26

S&RII - L3 - 2005/ 2006 UDP/TCP et Applications - E. Bruno 37

### Les ports réservés à TCP/UDP

 Comment un hôte peut-il savoir si un numéro de port est utilisé par une machine distante ?

#### **Deux approches:**

- □ Fixer des ports standards
- □ Attribuer dynamiquement les ports
- **Les protocoles Internet adoptent une** approche mixte

#### Les ports réservés à TCP/UDP (2)

**Exemples de ports réservés** 

- 7 ECHO *Ping d'une station*
- 21 FTP *File Transfer Protocol*
- 53 DOMAIN *Domain name server*

S&RII - L3 - 2005/ 2006

UDP/TCP et Applications - E. Bruno

## UDP

#### User Datagram Protocol

#### **Exervice simple sans connexion**

Simple en-tête ajouté aux paquets IP

### UDP : Objectifs

- UDP fournit les mécanismes primaires dont les applications ont besoin pour envoyer des datagrammes à d'autres applications.
- UDP fournit un service non fiable sans connexion :
	- Les messages peuvent être perdus, dupliqués ou arriver dans le désordre.
- Il permet de distinguer différentes destination pour un hôte donné.
- Les n° de port destination et source sont fournis.
- Messages sans liens:

2006

L'application doit réordonner et contrôler le flux

#### Encapsulation UDP

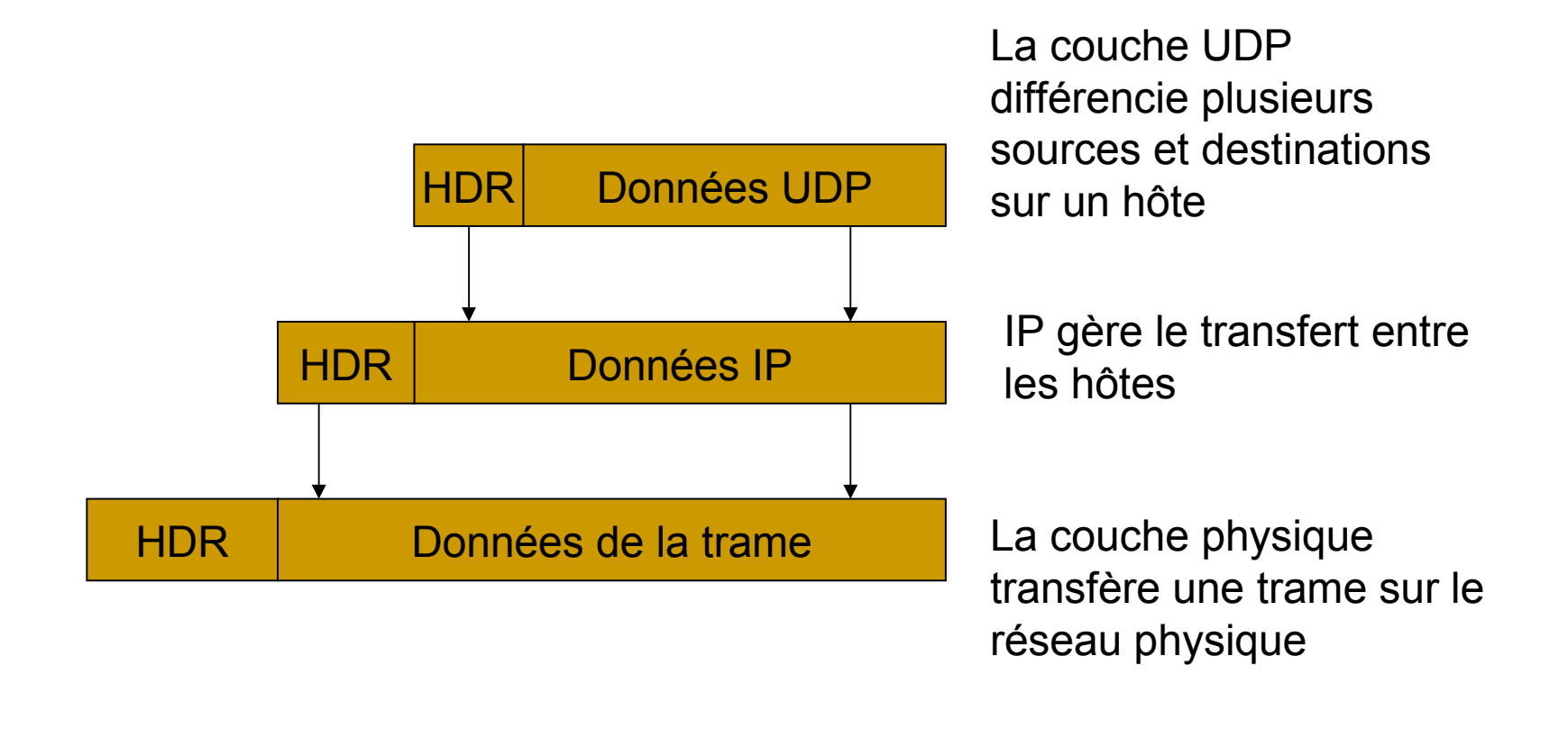

S&RII - L3 - 2005/ 2006 UDP/TCP et Applications - E. Bruno 42

## Pseudo en-tête et en tête

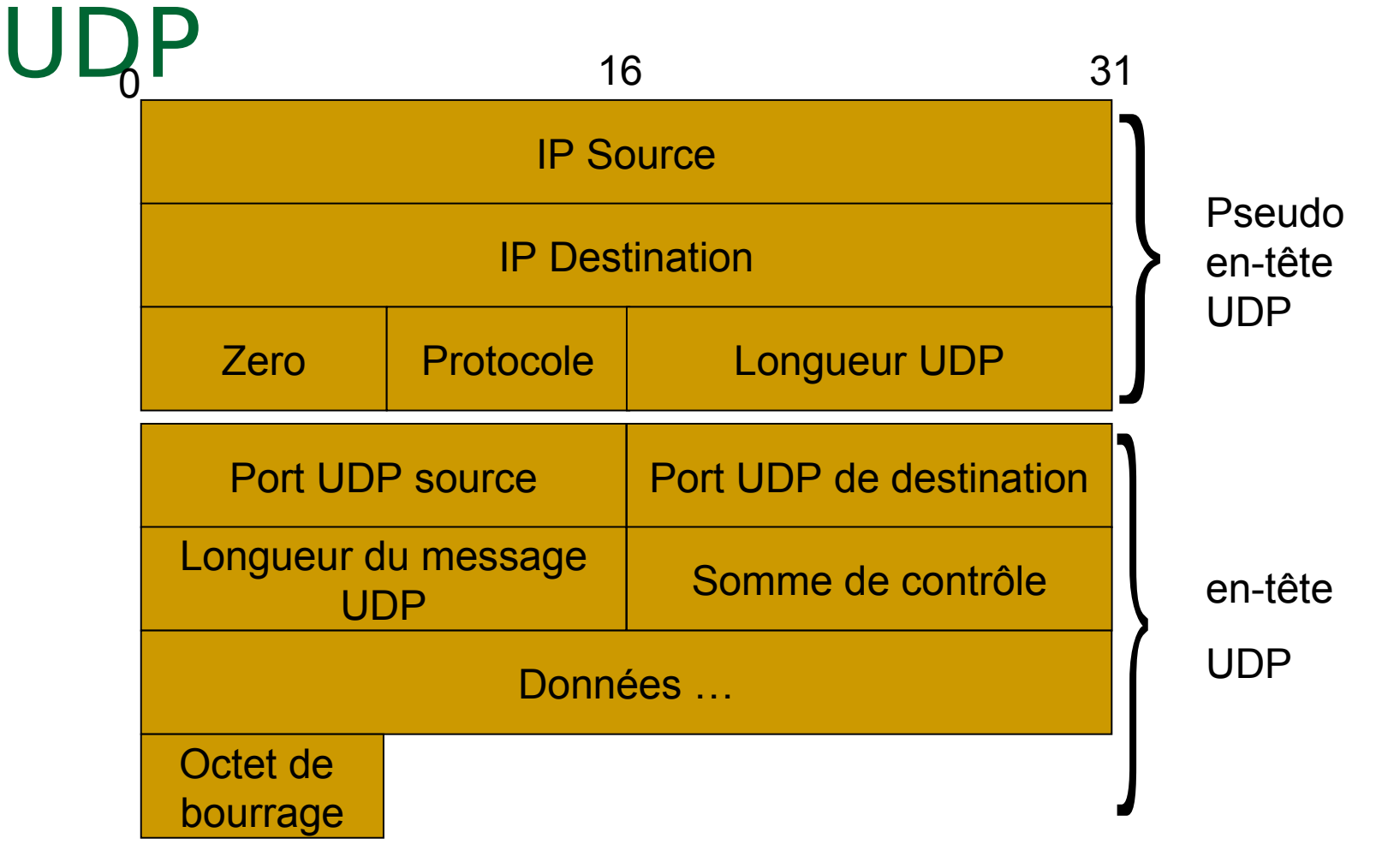

S&RII - L3 - 2005/ 2006 UDP/TCP et Applications - E. Bruno 43

#### Le multiplexage et le démultiplexage

• Les application négocient avec l'O/S pour obtenir un numéro de port

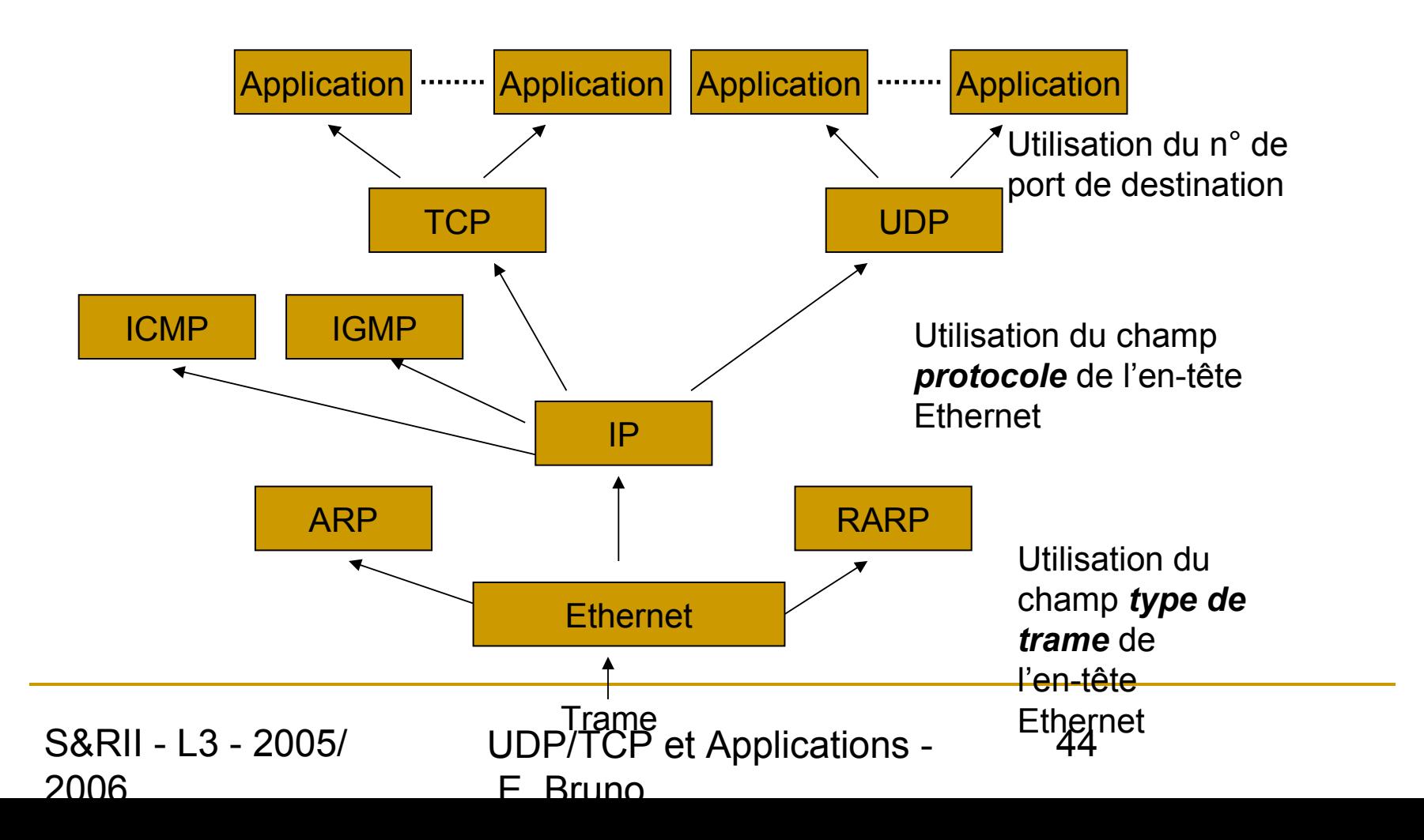

#### Ports UDP

**No. Port Mot-clé Description** 

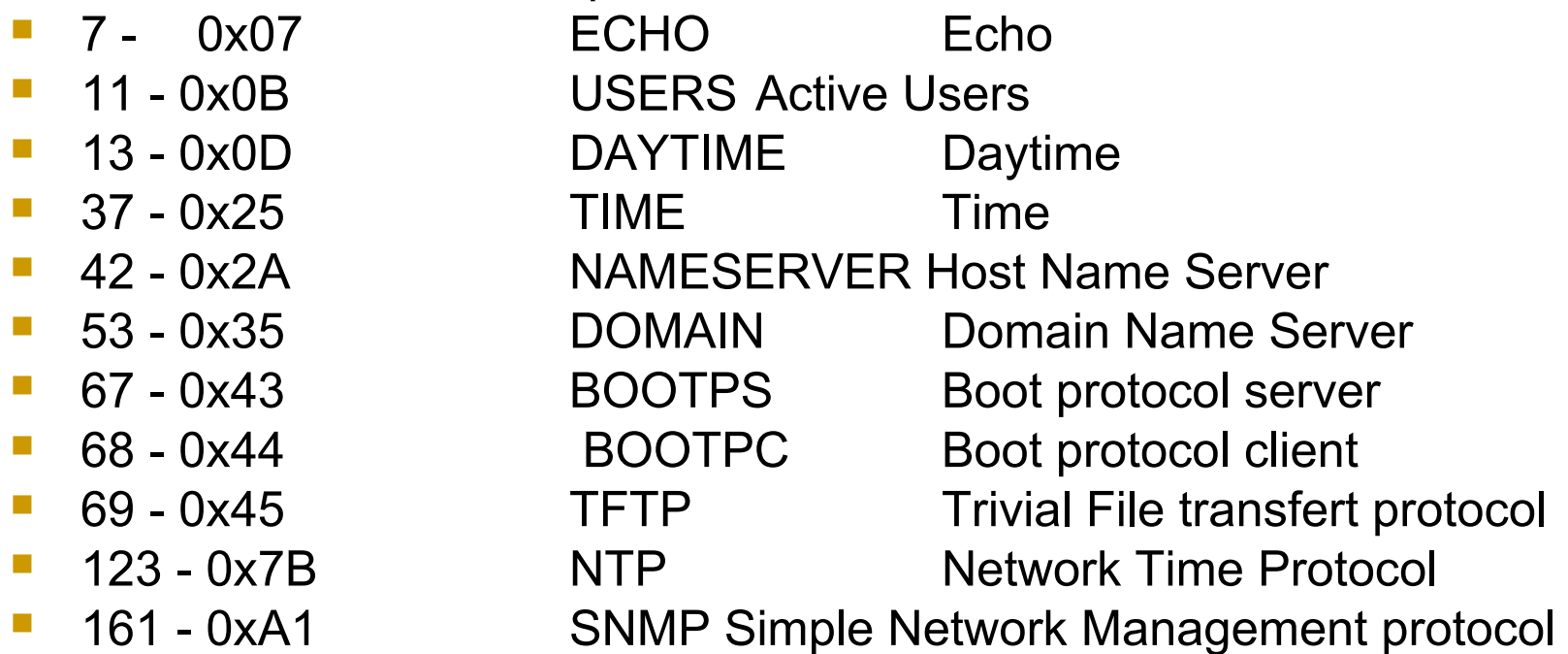

#### File d'attente et UDP

- L'O/S crée une file d'attente par port
- **La taille de cette file est spécifiée et changée** par l'application
- Quand UDP reçoit un datagramme, il contrôle le numéro de port de la destination avec la liste des ports actifs en cours d'utilisation
- **En cas d'erreur un message ICMP « port** unreachable error » est envoyé

S&RII - L3 - 2005/ 2006

UDP/TCP et Applications - E. Bruno

### UDP et la fragmentation IP

- IP négocie avec l'interface locale la MTU (Maximun trasfert unit)
- □ Si le datagramme à une taille supérieure, IP fragmente, et seule la destination réassemble.
- □ En changeant de réseau un fragment de datagramme IP (paquet) peut être à nouveau fragmenté
- Conséquence : **Si un paquet IP est perdu tout le datagramme UDP doit être retransmis**.

#### UDP - Conclusion

- **UDP** est un protocole simple
- Il fournit (au dessus de IP) :
	- Numéro de port
	- □ Somme de contrôle optionnelle
- **IP vérifie uniquement les en-têtes, UDP** vérifie aussi les données
- Compatible avec la fragmentation IP

## **TCP**

#### Le protocole de transport de référence pour Internet

#### Les caractéristiques de TCP

- TCP fournit aux applications
	- □ Une communication point à point
	- Un mode connecté
	- Une orientation « flux de données »
	- □ L'ouverture et la fermeture des connexions propre et fiable
	- □ Une communication en « full duplex »
	- □ Une interface applicative
	- □ Ne supporte pas le multicast

#### TCP un service de transport fiable

- La fiabilité est parfois fondamentale même en dépit de la performance et de la simplicité
	- □ Diffusion multimédia « temps réel »
	- □ Écriture sur un système de fichier (NFS)

#### Réception des données

- Dans le bon ordre
- □ Sans perte, ni duplication

#### Les ports TCP

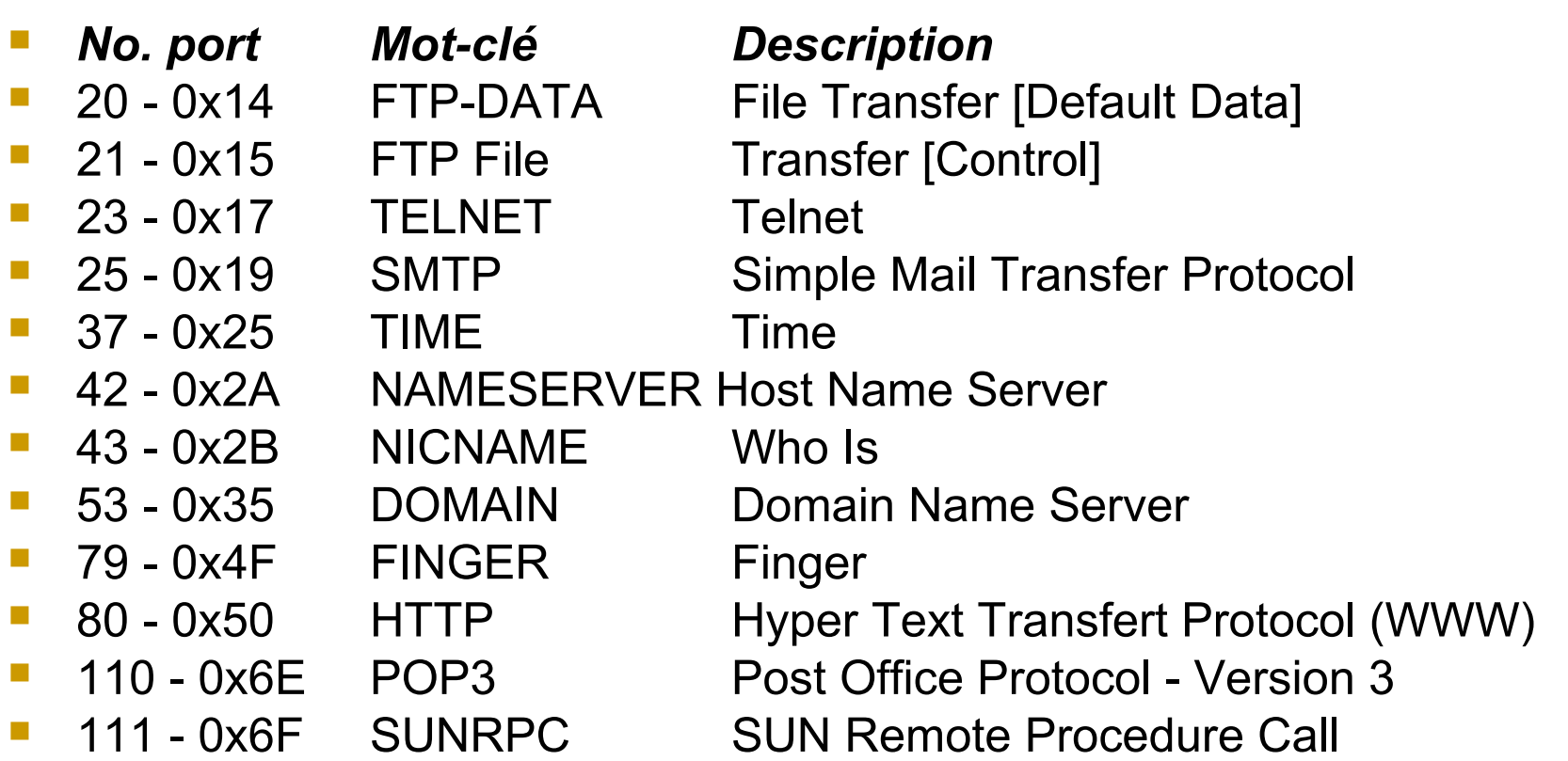

S&RII - L3 - 2005/ 2006

UDP/TCP et Applications - E. Bruno

#### L'en-tête TCP

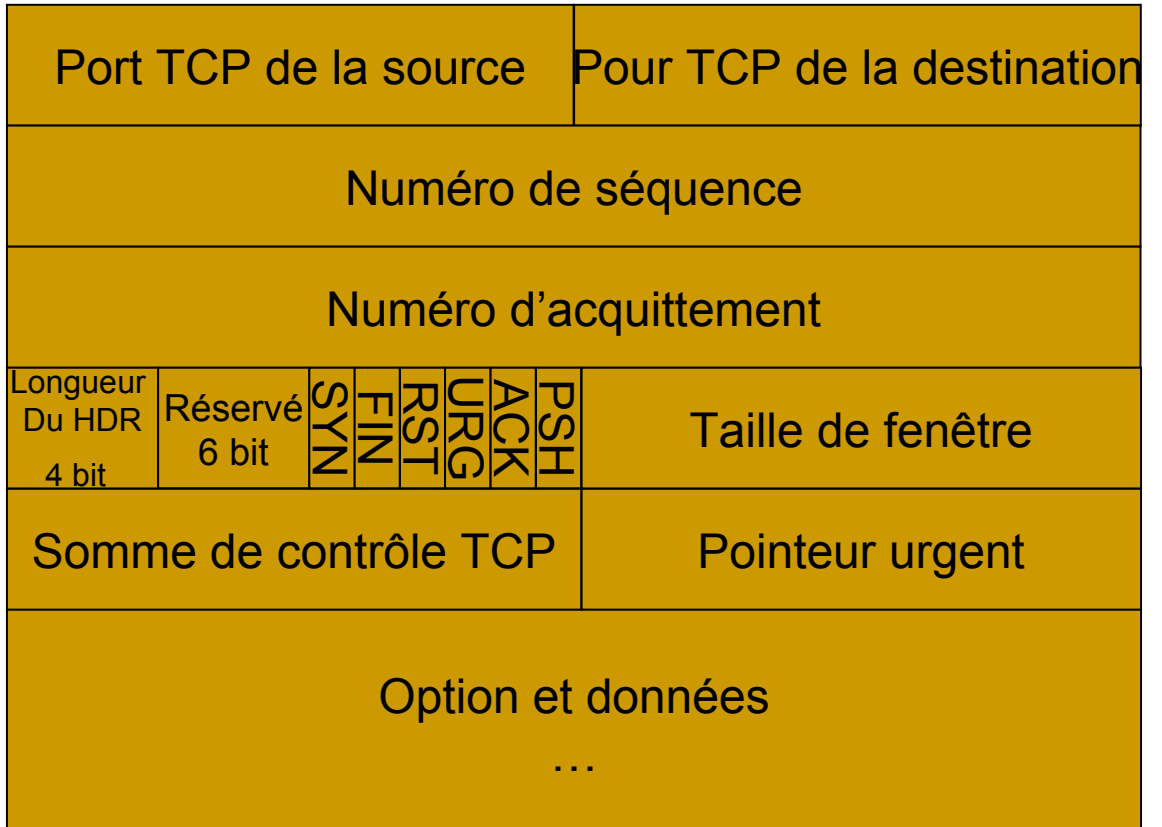

 Offset : longueur de l'entête en mots de 32 bits (e.g. 0x5).

- **URG** (Urgent : exemple Ctrl+C).
- **ACK** (Acknowledge : accusé de réception).
- **PSH** (Push : délivrer immédiatement les donées).
- **RST** (Reset : reprise d'une connexion).
- **SYN** (Synchronisation : demmande d'établissement d'une connexion).
- **FIN** (Finalize : Termine la connexion).
- **Fulle** Fenêtre : Nombre d'octets que l'on peut envoyer sans recevoir d'acquittement.

Un TPDU (Transport Protocol Data Unit) TCP est appelé un *segment*

Un paquet a une durée de vie de 120 secondes

S&RII - L3 - 2005/ 2006

UDP/TCP et Applications - E. Bruno

#### Ouverture de connexion TCP

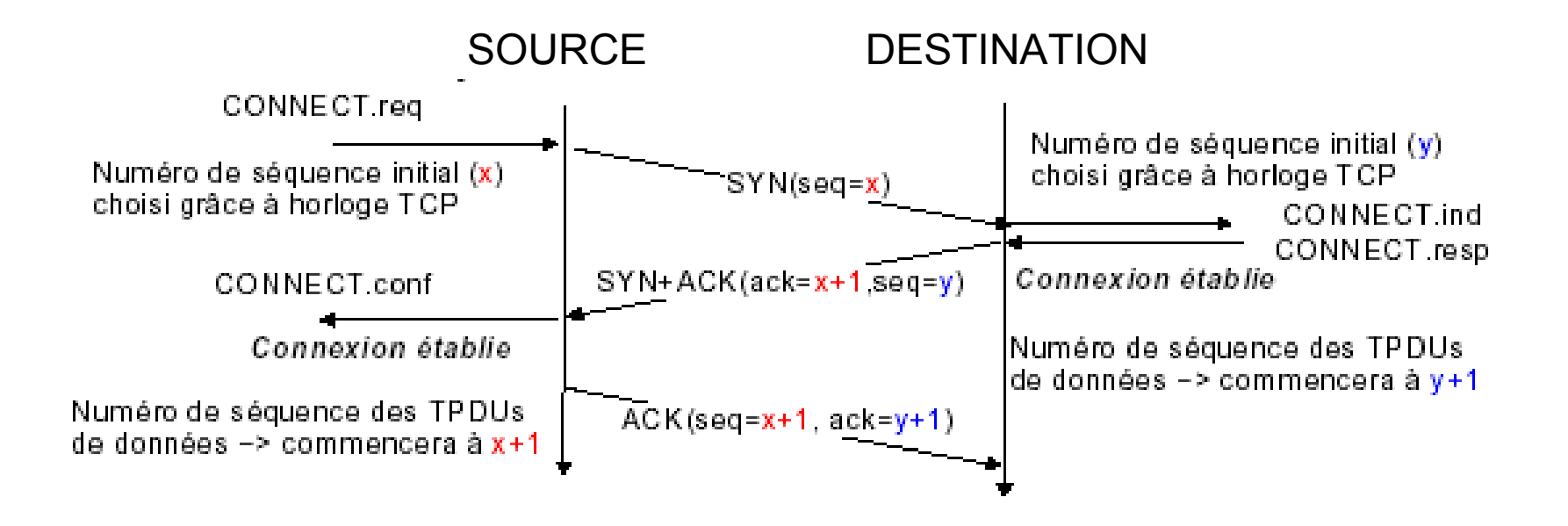

S&RII - L3 - 2005/ 2006

UDP/TCP et Applications - E. Bruno

#### Fermeture de connexion TCP

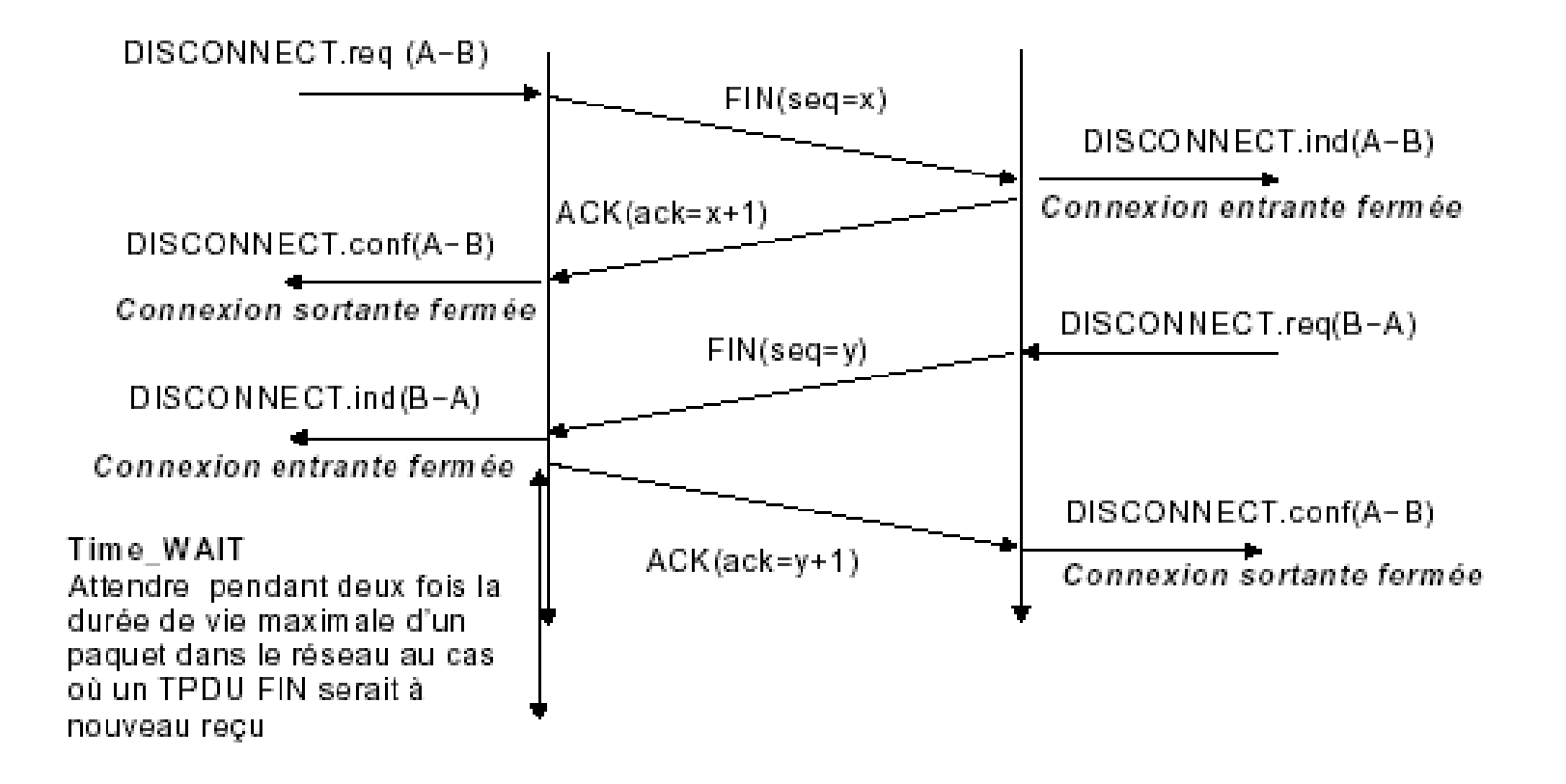

S&RII - L3 - 2005/ 2006 UDP/TCP et Applications - E. Bruno

#### Transfert fiable

Chaque segment TCP contient

- 16 bits **checksum** : utilisé pour détecter les erreurs de transmission sur l'en-tête **et** le contenu
- **sequence number** (un octet consomme un n° séquence)
	- utilisé par l'émetteur pour délimiter les segments transmis
	- utilisé par le receveur pour réordonner les segments reçus

#### **acknowledgement number**

- utilisé par le receveur (si ACK est vrai) pour annoncer à l'émetteur le numéro de séquence du prochain **octet** attendu
- Comment faire face aux pertes de segments ?
	- $\Box$  protéger chaque segment par un temporisateur
	- si le temporisateur expire avant la réception de l'acquittement correspondant, retransmettre
- TCP utilise GO-BACK-N dans ces conditions

#### Les acquittements

- Ils Peuvent être transportés avec les données
- Ils Acquittent un nombre d'octets de données reçus
	- Pas forcément un segment entier
	- L'acquittement peut être retardé (avec un timeout)
- **Problème des paquets arrivés en « désordre »**
- Retransmission
	- A l'envoi d'un paquet un « timer » est déclenché
	- Adaptation automatique du délai d'acquittement
		- « Segment Round Trip Time »
- **TCP s'adapte sans paramétrage, à tous les débit et à tous les temps de réponse, et donc à tous les réseaux.**

#### Retransmission adaptative

- Les paquets IP peuvent être perdus
- TCP attend des acquittements
- A l'envoi, un compteur est déclanché, en cas d'expiration avant l'acquittement les données sont retransmises
- Quelle valeur pour le timer ? **TRES DIFFICILE**
- RTT : temps d'aller retour, α coefficient de lissage

 $\Box$  RTT<sub>i</sub> = α\* RTT<sub>i-1</sub>- (1- α) RTT<sub>mesurée</sub>

Timeout =  $\beta$ \*RTT,  $\beta$ >1 ( $\beta$ =2)

S&RII - L3 - 2005/ 2006 UDP/TCP et Applications - E. Bruno 58

### Le fenêtrage

- Mécanisme de fenêtre glissante
- L'émetteur peut envoyer plusieurs paquets avant de recevoir un acquittement
- La réception d'un acquittement décale la fenêtre

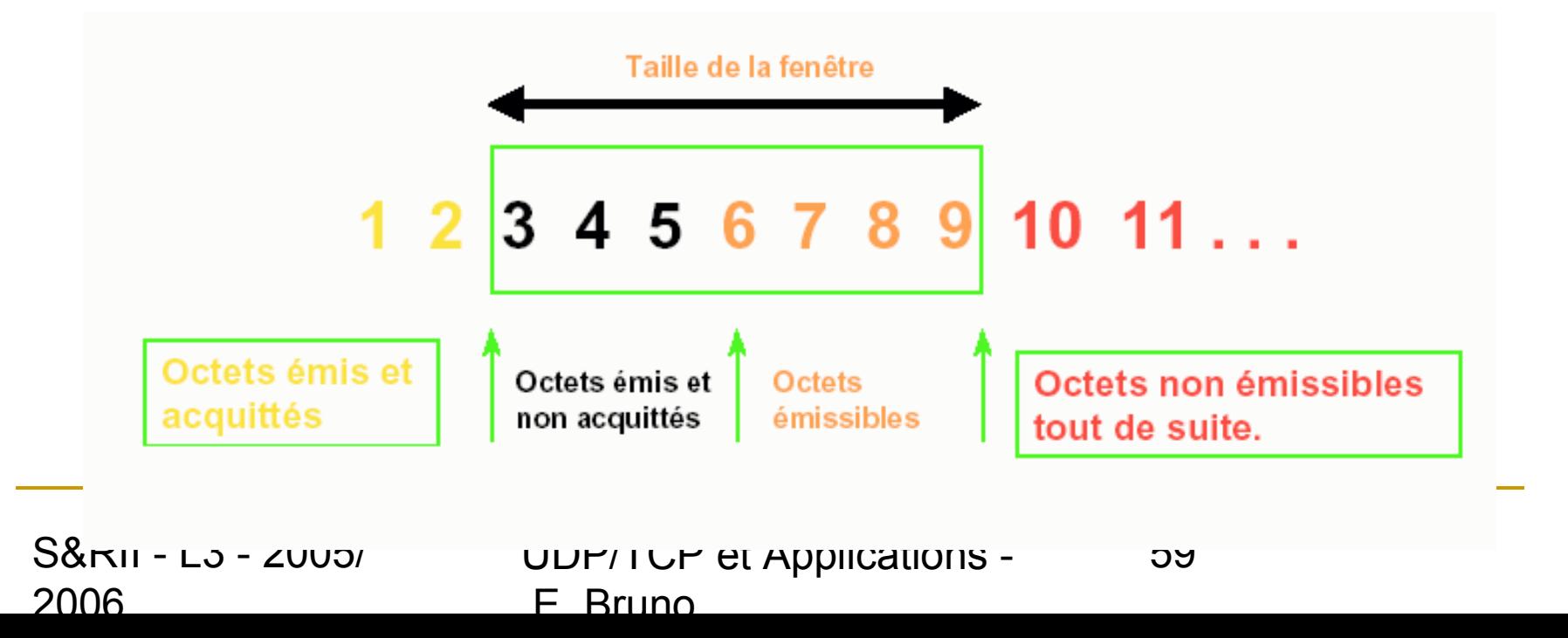

#### Contrôle de flux dynamique (1)

- Le destinataire dispose d'une place limitée (buffer)
- La quantité de buffers allouées à une connexion transport peut varier dynamiquement
- **Le contrôle du flux et de la congestion est indispensable à** Internet
	- □ Hétérogénéité des machines
	- Les réseaux et les routeurs ont des capacités différentes
- La perte de segments est interprétées comme un signe de congestion
	- Utilisation du « slow start » : on réduit la fenêtre de congestion

#### Contrôle de flux dynamique (2)

- Le destinataire dispose d'un place limitée (buffer)
- La quantité de buffers allouées à une connexion transport peut varier dynamiquement
- TCP propose un mécanisme de fenêtre glissante
- Le receveur doit annoncer la taille de buffer disponible à l'émetteur, il indique la fenêtre de réception (rwin) dans chaque TPDU d'acquittement

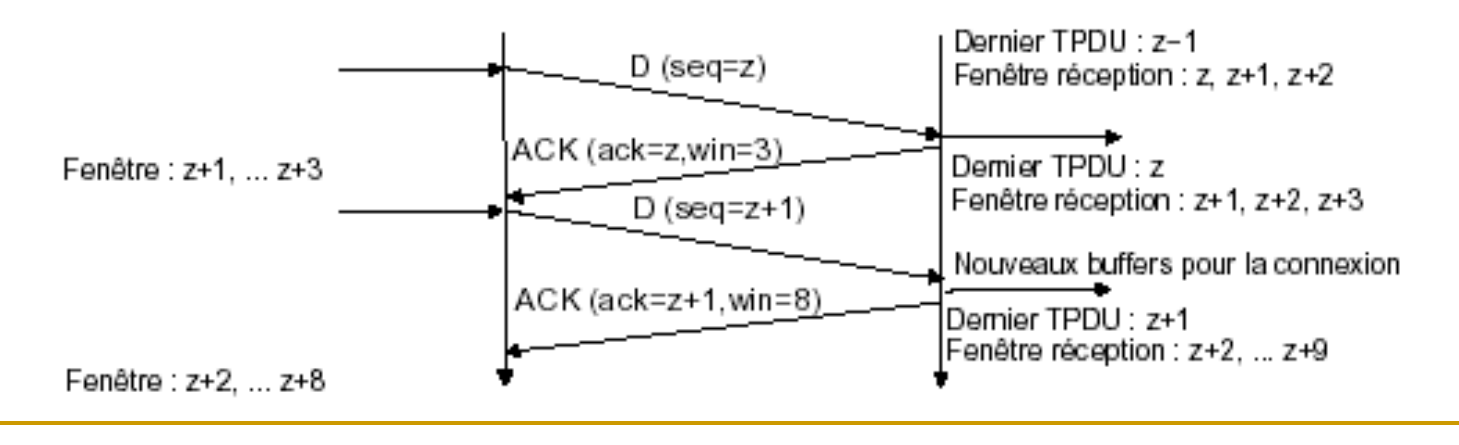

61

S&RII - L3 - 2005/ 2006 UDP/TCP et Applications - E. Bruno

#### Contrôle de flux dynamique (3)

- Fenêtre TCP encodée dans un champ de 16 bits dans l'entête du segment TCP
- taille maximale de la fenêtre TCP "normal" 65535 bytes
- Après avoir transmis toute une fenêtre de segments, une entité TCP doit s'arrêter et attendre le retour des acquittements

#### Fonctionnement de TCP

- **Etablir des connexions**
- **Transférer des données**
- **Envoyer des acquittements**
- Modifier la taille des fenêtres
- **Fermer les connexions**

## Le contrôle de congestion (1)

- La retransmission avec mécanismes de *timer* dans TCP permet d'obtenir du contrôle de flux et ainsi d'améliorer la fiabilité des systèmes.
- Cependant TCP doit réagir aux problèmes de congestion
- Les congestions sont la résultante de délais importants causés par une surcharge de datagrammes dans un ou plusieurs nœuds du réseau (Ies routeurs).
- Puisque les routeurs ont une capacité de stockage finie et que les datagrammes se disputent le stockage, un routeur peut épuiser sa capacité et commencer à perdre des paquets.

## Le contrôle de congestion (2)

Que fait TCP ?

- Les points terminaux des communications ne savent pas où sont les points de congestion ni la raison, car congestion = augmentation du délai.
- La plupart des protocoles de transport utilisent des mécanismes de timeout et de retransmission, ils réagissent ainsi aux extensions de délais.
- De telles retransmissions aggravent la situation et s'ils continuent à envoyer des paquets sans s'assurer de la cause, peuvent entraîner un écroulement du réseau.
- **Pour éviter les écroulements du aux congestions, TCP a été conçu pour limiter** automatiquement le nombre de segments qu'il transmet sur l'Internet. Il utilise deux algorithmes :
	- □ « Slow start » et «décroissance »

S&RII - L3 - 2005/ 2006

UDP/TCP et Applications - E. Bruno

## Le contrôle de congestion (3)

- TCP manipule les fenêtres pour gérer le contrôle de flux.
- La taille de ces fenêtres permet de limiter la quantité de paquets émis sur le réseau.
- Sur les réseaux filaires, les pertes de paquets dues aux erreurs de transmissions sont rares, aussi TCP assimile les pertes de paquets à des problèmes de congestion et non à des problèmes de liens à faibles performance
- Quand TCP détecte une congestion au niveau du récepteur il ajuste la taille de la *fenêtre récepteur* (liée à la taille du tampon de réception) pour éviter les débordements.
- **Pour gérer les congestion dans le réseau, TCP utilise une deuxième** fenêtre appelée la *fenêtre de congestion*.
- **Le nombre d'octets qui peut être transmis est le minimum entre les deux fenêtres.**

# La couche application

## Un exemple d'utilisation de TCP/IP

#### Utilisation entre deux stations A1 et A2 sur deux réseaux R1 et R2

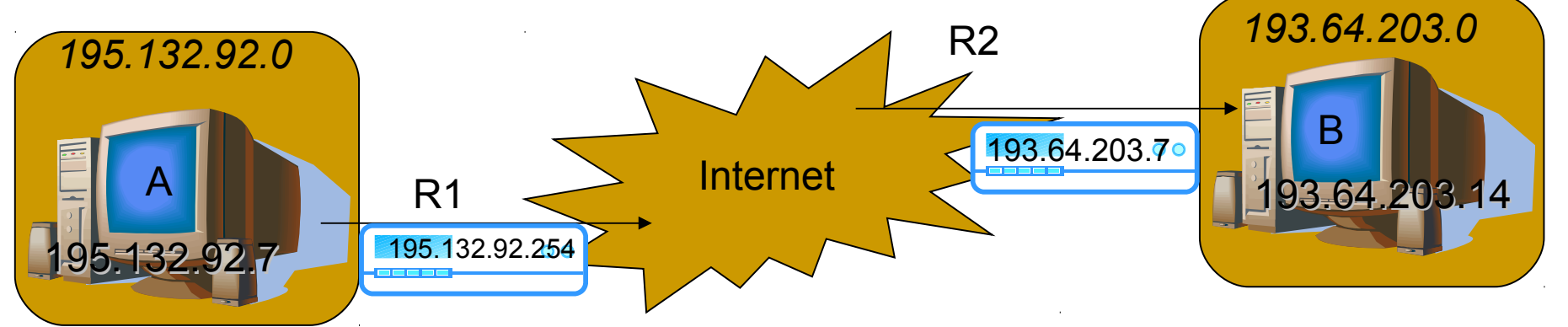

- Sur la machine A : telnet machineB
	- Que se passe-t-il ?
- Traduction nom->IP
	- Table hosts, cache, ou DNS, en cas d'erreur : *host unkown*

69

- Comment atteindre 193.64.203.14 ?
	- Pas le même réseau ( != 195.132.92.0)
	- Passage par un routeur (table de routage)
		- En cas d'erreur : *network unreachable*

S&RII - L3 - 2005/ 2006 UDP/TCP et Applications - E. Bruno

#### Utilisation entre deux stations A1 et A2 via deux routeurs R1 et R2

- R1 reçoit la trame ethernet
	- □ Extrait le datagramme IP, trouve l'adresse IP du destinataire et cherche où l'envoyer
	- □ Via son interface sur internet et avec les protocoles de routage, le datagramme IP arrive sur R2
- R2 recherche l'adresse MAC de 193.64.203.14 (table ou broadcast ARP)
	- $\Box$  Envoi du datagramme à B
- B reçoit le datagramme IP
	- Extrait le segment TCP
	- □ Ouvre une session TCP
	- □ Avec l'indication du port 23 appelle le démon telnetd (via inetd sous unix)

# Applications TCP/UDP

# Applications UDP
### Les ports UDP

- No. Port Mot-clé Description
- **7 0x07 ECHO Echo**
- 11 0x0B USERS Active Users
- **13 0x0D DAYTIME Daytime**
- $\blacksquare$  37 0x25 TIME Time
- 42 0x2A NAMESERVER Host Name Server
- 53 0x35 DOMAIN Domain Name Server
- 67 0x43 BOOTPS Boot protocol server
- 68 0x44 BOOTPC Boot protocol client
- 69 0x45 TFTP Trivial File transfert protocol
- 123 0x7B NTP Network Time Protocol
- 161 0xA1 SNMP Simple Network Management protocol

### Amorçage et autoconfiguration

- Démarrage de stations « diskless »
- Configuration de machines mobiles
	- Découverte de l'adresse IP
	- □ Téléchargement du système
- ARP: trop proche du matériel?
- **FTP trop complexe?**
- Deux protocoles de configuration : Bootp, dhcp
- **Un protocole de transfert** tftp

S&RII - L3 - 2005/ 2006

UDP/TCP et Applications - E. Bruno

74

### **Similitudes entre BOOTP et DHCP (1)**

- BOOTP et DHCP : des caractéristiques en commun
- **Même structure de format pour l'échange des messages entre le serveur et les clients.**
	- D Messages de demande et de réponses quasiment identiques.
	- □ Datagramme UDP de 576 octets pour encadrer chaque message de protocole.
	- □ Les en-têtes de message sont identiques pour BOOTP et DHCP à une exception près : le champ d'en-tête du message final utilisé pour transmettre les données facultatives
		- Pour BOOTP, ce champ facultatif se nomme *zone spécifique au fournisseur* et se limite à 64 octets.
		- **Piccile 2018** Pour DHCP, cette zone se nomme *options* et peut transmettre jusqu'à 312 octets d'informations d'options DHCP.
- **Utilisation des ports UDP connus pour la communication client/serveur.** BOOTP comme DHCP utilisent les mêmes ports de protocole réservés pour l'envoi et la réception des messages entre les serveurs et les clients. Les serveurs BOOTP et DHCP utilisent tous deux le port **UDP 67** pour écouter et recevoir les messages de demande des clients. Les clients BOOTP et DHCP réservent généralement le port **UDP 68** à l'acceptation des réponses aux messages provenant d'un serveur BOOTP ou d'un serveur DHCP.

### **Similitudes entre BOOTP et DHCP (2)**

- Les messages DHCP et BOOTP utilisant presque les mêmes types de formats et de structures de paquets, et généralement les mêmes ports connus de service, les programmes agents relais BOOTP et DHCP traitent généralement les messages BOOTP et DHCP comme des messages essentiellement de même type, sans faire de différence entre eux.
- **La distribution des adresses IP fait partie intégrante du service de configuration**
- BOOTP et DHCP allouent tous deux les adresses IP au démarrage, mais utilisent des méthodes d'allocation différentes :
	- □ BOOTP allocation fixe d'une unique adresse IP à chaque client, adresse permanente dans la base de données du serveur BOOTP.
	- □ DHCP allocation dynamique des adresses IP disponibles, réservant chaque adresse de client DHCP de façon temporaire

### BOOTP

- Conçu avant DHCP.
- Prévu pour configurer des stations de travail sans disque avec des capacités d'amorçage limitées.
- **Prend en charge un nombre limité de paramètres de configuration client** appelés *extensions de fournisseur*.
- Décrit le processus de configuration de démarrage en deux phases suivant :
	- Les clients contactent les serveurs BOOTP pour effectuer une détermination d'adresse et une sélection de nom de fichier d'amorçage.
	- □ Les clients contactent les serveurs TFTP (Trivial File Transfer Protocol) pour effectuer le transfert de leur image de démarrage.
- Les clients BOOTP ne relient pas ou ne renouvellent pas la configuration avec le serveur BOOTP sauf au redémarrage du système.

### DHCP

- Conçu après BOOTP.
- Conçu pour configurer des ordinateurs en réseau fréquemment relocalisés (tels que des portables) ayant des lecteurs de disque locaux et l'intégralité des capacités d'amorçage.
- Prend un charge un nombre plus important et extensible de paramètres de configuration client appelés *options*.
- **Décrit un processus de configuration de démarrage en une phase au** moyen duquel un client DHCP négocie avec un serveur DHCP pour déterminer son adresse IP et obtenir tous les autres détails de configuration initiale nécessaires au fonctionnement du réseau.
- **Les clients DHCP n'ont pas besoin d'un redémarrage du système pour** relier ou renouveler la configuration avec le serveur DHCP. Ils peuvent entrer automatiquement en condition de reliaison à intervalles de temps fixés pour renouveler leur allocation de bail d'adresse avec le serveur DHCP. Ce processus s'effectue en arrière-plan en totale transparence pour l'utilisateur.

S&RII - L3 - 2005/ 2006

UDP/TCP et Applications - E. Bruno

### DHCP - RFC 1533 et 1534

- extension de BOOTP (RFC 1532)
- gère l'attribution des informations de configuration IP en affectant automatiquement les adresses IP
- Fonctionnement:
	- Demande de bail IP (DHCPDISCOVER) avec adresse IP source 0.0.0.0 et adresse IP destination 255.255.255.255 et adresse MAC
	- Proposition de bail IP (DHCPOFFER) les serveurs DHCP disposant d'adresses valides envoient une proposition au client avec une durée de bail et l'adresse IP du serveur DHCP
	- □ Sélection de bail IP (DHCPREQUEST) : le client sélectionne les informations de la première proposition reçue et diffuse une demande de location de l'adresse
	- □ Accusé de réception (DHCPACK) : le serveur répond au message, les autres serveurs retirent leur proposition.

#### TFTP

### (Trivial File Transfer Protocol)

#### ■ Utilise UDP

- Pas de contrôle d'accès
	- □ Problème de sécurité
	- Accès à un nombre de fichiers restreints
- **Utilisé pour charger en mémoire le système** dans des matériels sans mémoire de masse

#### Gestion de périphériques réseaux : SNMP

- Surveillance et administration de routeurs et d'ordinateurs
- Simple Network Management Protocol v1
- Publication en 1988
- Gestion des bases de données MIB
- Trois types d'opération
	- □ lecture (GetRequest, GetNextRequest)
	- □ écriture (SetRequest)
	- $\Box$  rapport (Trap)
- SNMP v2 (1993)
	- Deux nouvelles opérations :
		- GetBulk (gros blocs de données)
		- **Inform (envoi d'un Trap vers un autre NMS)**
		- Un agent SNMPv2 peut agir comme un proxy pour un agent SNMPv1
- SNMP v3
	- Les améliorations :Authentification par clefs, Cryptage des données, Contrôle d'accès aux informations

# Applications TCP

### Connexion à distance

S&RII - L3 - 2005/ 2006

UDP/TCP et Applications - E. Bruno

83

### Telnet (RFC 854)

**Telnet (Telecommunications Network)** 

- Port TCP 23.
- . Accès distant à l'invite de commande d'une machine en mode texte. (e.g. bash sous UNIX).
- **Une machine disposant d'un serveur telnet** permettra donc à n'importe quelle machine de part le réseau de s'y connecter, au moyen d'un client telnet. Les clients telnet existent sur la quasi-totalité des plates-formes (Windows, Unix, MacOS, BeOS…).

84

#### Schéma de fonctionnement de Telnet

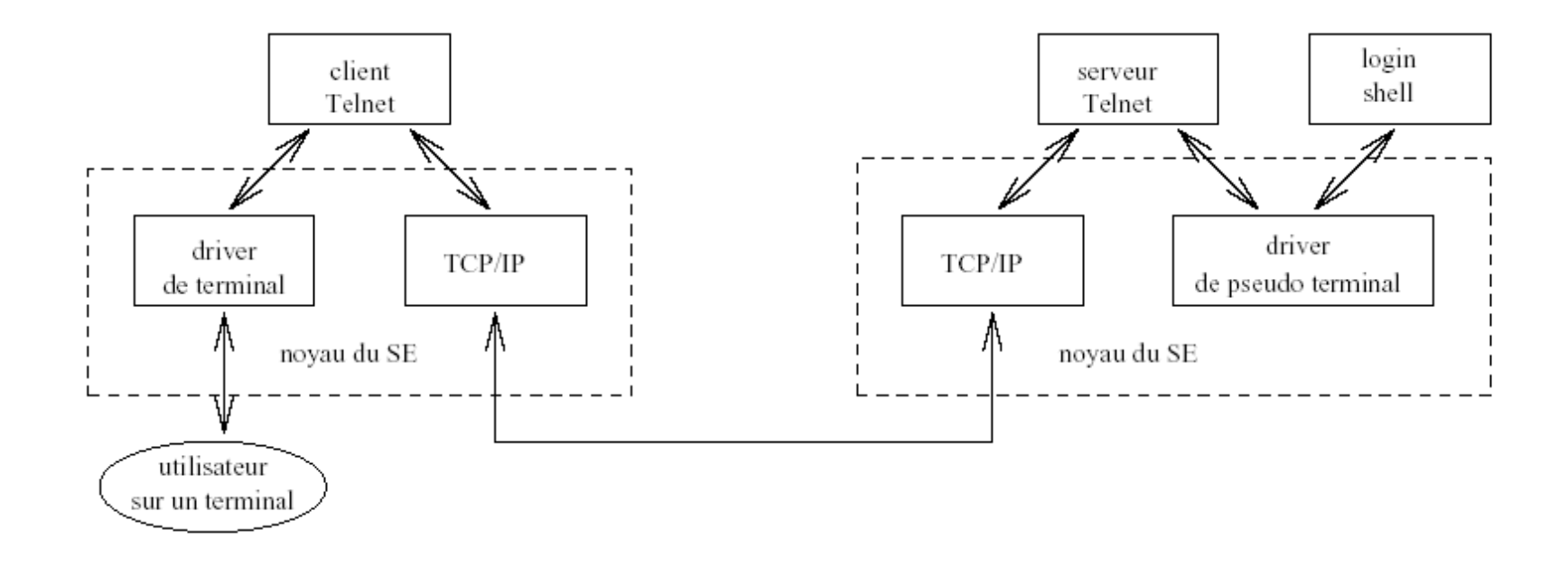

### Telnet

- Vérification de l'identité du client  $\Box$  Login + mot de passe, droit d'accès
- **La connexion est ouverte** 
	- □ Échanges composés d'une suite d'octets
	- Caractères sur 8bits
	- □ Émulation de terminal
- **Les commandes** 
	- □ Marquée par le caractère 255 (IAC. Interpret As Command)

86

### Accès et transfert de fichiers

- Des contextes d'utilisation très variés :
	- □ Serveurs de fichiers centralisés
	- □ Archivage à distance
	- □ Partage de fichiers entre systèmes
- **Partages en ligne** 
	- □ Accès en ligne
	- $\Box$  Duplication de fichiers
- **Partage par transfert de fichiers**

### FTP (File transfert Protocol)

- RFC 959.
- Transfert de fichiers d'une machine à une autre.
- Ports TCP 20 (données) et 21 (contrôle).
- Deux modes
	- Client : par exemple un processus d'un utilisateur
	- Serveur: ex. démon ftpd lancé sous unix (via inetd)
- Fonctionnement
	- □ Le client ouvre la connexion
	- □ Le serveur vérifie l'identité du client
		- Mot de passe, droit d'accès, accès anonyme
	- □ Commandes
		- Suite de caractères simples terminées par CRLF (comme telnet mais vers le port 21)

### Transfert par FTP

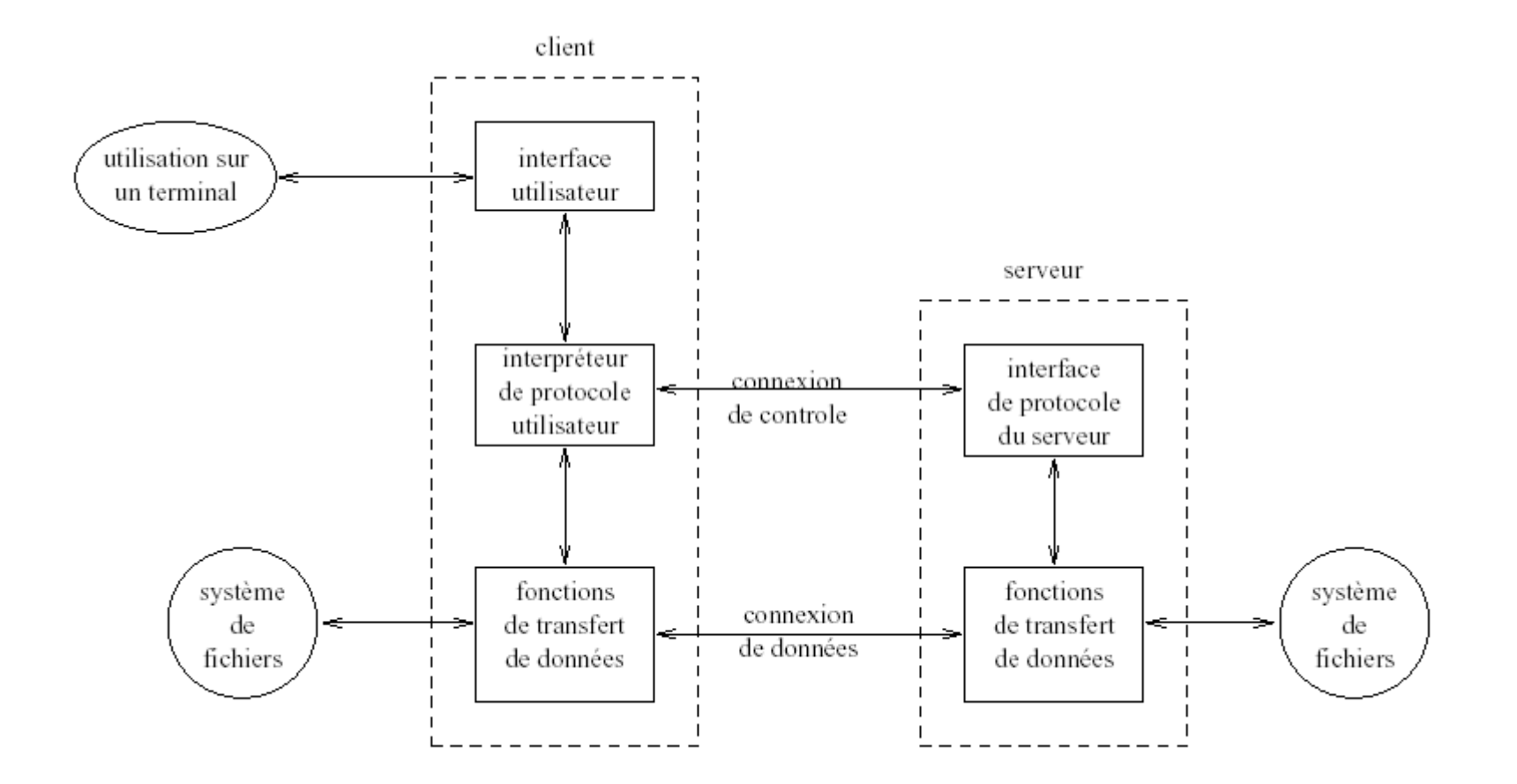

S&RII - L3 - 2005/ 2006

UDP/TCP et Applications - E. Bruno

89

## FTP (2)

#### Le serveur répond

#### □ Nombre de trois caractères

- 1er chiffre : à quoi se rapporte la réponse
	- □ 1?? La commande commence a être exécutée, il va y avoir une autre réponse
	- □ 2?? La commande a été exécutée avec succès, un autre envoi est possible
	- □ 5?? Commande non acceptée.

#### ■ Commandes

 $\Box$  Help, status, open, user, passwd, ls, cd, get put, type, delete, quit

#### Les commandes FTP

Commands may be abbreviated. Commands are: ! debug mdir sendport site \$ dir mget put size account disconnect mkdir pwd status append exit mls quit struct ascii form mode quote system bell get modtime recv sunique binary glob mput reget tenex bye hash newer rstatus tick case help nmap rhelp trace cd idle nlist rename type cdup image ntrans reset user chmod lcd open restart umask close ls prompt rmdir verbose cr macdef passive runique ? delete mdelete proxy send

S&RII - L3 - 2005/ 2006

UDP/TCP et Applications - E. Bruno

91

## $FTP(3)$

2006

- FTP est utile dès qu'il s'agit de transférer des données entre deux machines A et B.
- Comme en telnet, la machine A doit être équipée d'un client ftp, alors que la machine B est elle équipée d'un serveur FTP.
- **Connexions anonymes ou non**
- Le protocole TCP utilise par convention le port TCP/21 pour les commandes, et le port TCP/2 pour les données.
	- Le port TCP/21 est appelé l'interpréteur de protocole (Protocol Interpreter ou PI)
	- le port TCP/20 est appelé processus de transfert de données (data transfert process ou DTP).

### NFS (network file system)

- Système de fichiers en réseau développé par Sun
- Accès partagé et transparent
- Construit avec trois briques :
	- □ Le protocole NFS
	- □ Un mécanisme d'appel de procédures distantes (RPC)
	- Représentation de données XDR (external data representation)

#### Schéma de fonctionnement de NFS

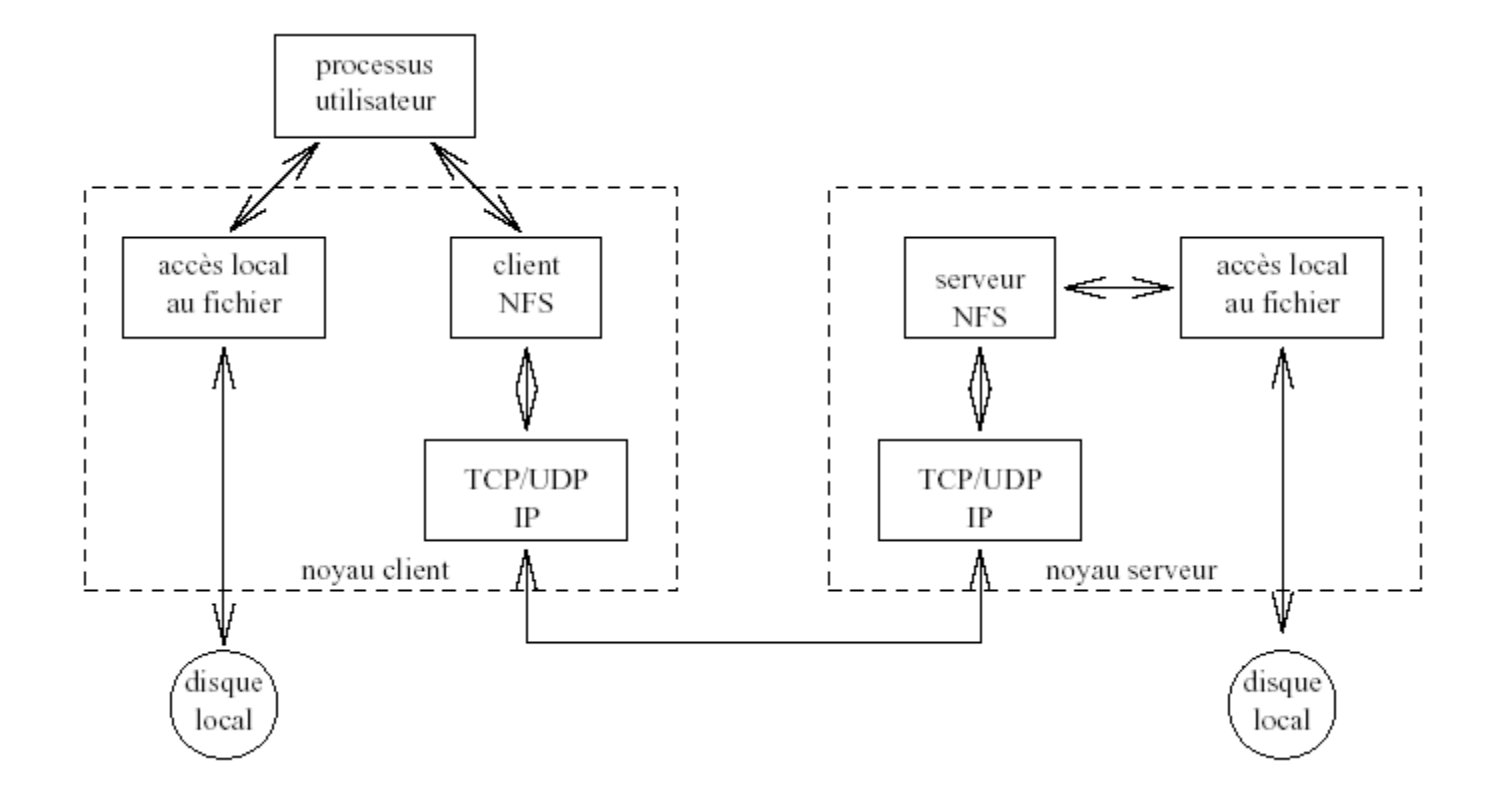

S&RII - L3 - 2005/ 2006

UDP/TCP et Applications - E. Bruno

94

## NFS (network file system) (2)

- **L'utilisation de NFS est transparente:** 
	- □ Une fois installé, les programmes accèdent aux fichiers distants en utilisant les même opérations que pour les fichiers locaux
- **RPC et XDR sont utilisables par les** programmeurs pour développer des applications client/serveur

#### Conclusion sur le transfert de fichiers

- **L'accès aux fichiers distants prend deux** formes :
	- □ Recopie intégrale
	- □ Partage en ligne
- **FTP est LE protocole de transfert de fichier le** plus important de la famille TCP/IP
- **THR** est un protocole plus simple qui s'appuie sur UDP

### Le courrier électronique

- Application la plus utilisée sur Internet
	- $\Box$  Trois protocoles
		- Envoi du courrier
		- Réception des messages
		- Gestion du dossier distant

## SMTP (1)

- Simple Mail Transfert Protocol (RFC 821)
- Service d'envoi de courriers électroniques.
- Port TCP 25.
- Similaire au protocole FTP,(langage de commande)
- Sur système Unix :
	- □ sendmail : client et serveur.

#### Messagerie SMTP

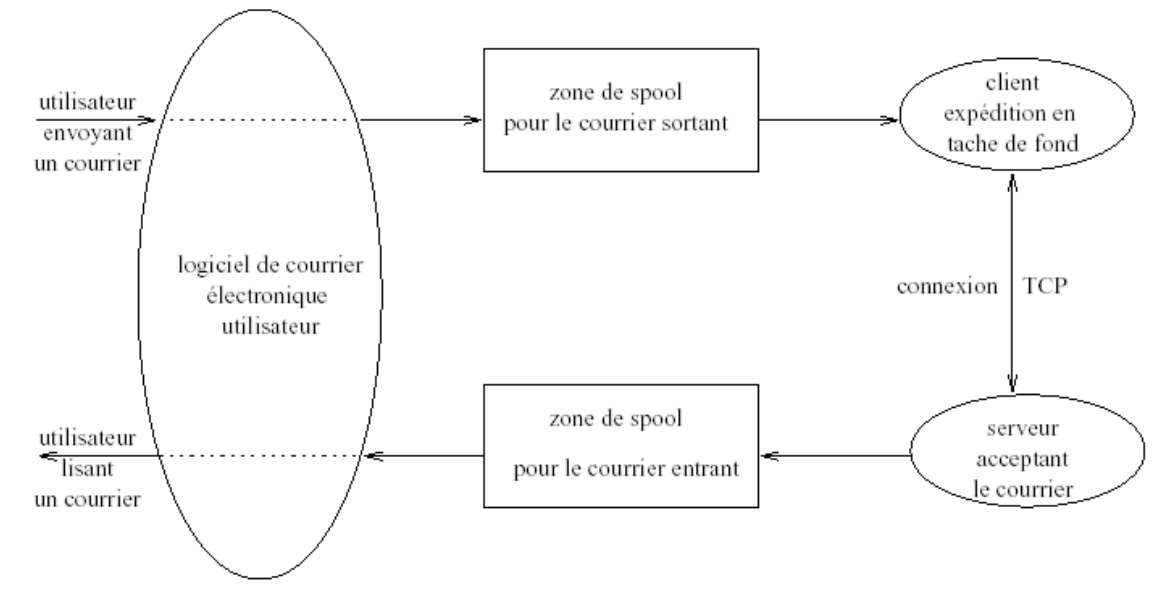

- SMTP utilise des files d'attente pour gérer les transferts de courrier
- Lorsqu'un message est envoyé au serveur SMTP,
	- celui-ci le place dans une file d'attente,
	- puis tente de le livrer à la machine de destination.
	- Si cette machine n'est pas accessible, transmission ultérieure.
	- Tous les messages sont transférés dans un format ascii (codage sur 7 bits)
- **La fin d'un message est indiquée par un '.' sur une ligne vierge.**

## SMTP (2)

- Première phase est l'**authentification de la machine émettrice**.
- Émetteur : envoi la commande *HELO* suivi de son nom de domaine.
- Récepteur : message de bienvenue, liste les commande disponibles.
- Émetteur : donne le nom de l'expéditeur *MAIL FROM: login login*.
- Émetteur : destinataire : *RCPT TO: login login*.
- Les machines sont prêtes à échanger les messages.
- Émetteur : *DATA data…*, puis termine cette phase de transfert du message en envoyant un point sur une ligne vierge.
- La connexion reste alors établie les deux machines peuvent continuer à transférer des courriers, ou retourner leur mode de connexion (celle qui émettait devient réceptrice, et celle qui recevait devient émettrice).
- Si plusieurs destinataires sont spécifiées dans le champ RCPT RCPT, le message est alors envoyé à tous les destinataires, mais il n'est transféré qu'une fois entre les deux serveurs.

100

### Un échange SMTP

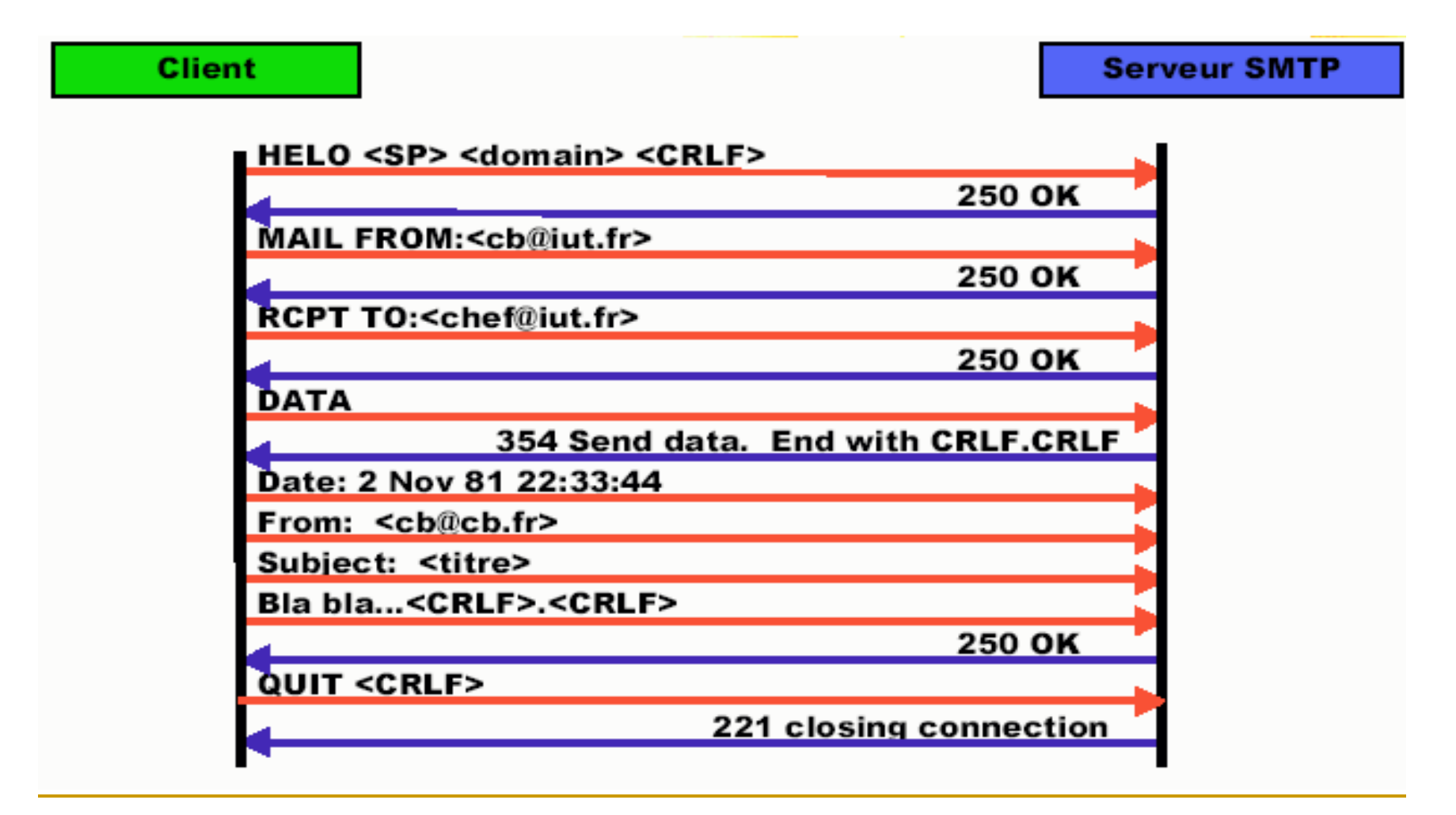

#### MIME

- Multipurpose Internet Mail Extension
- **Extensions pour permettre, principalement aux** e-mails, de transporter autre chose que du texte
	- son, des images, de la vidéo
	- la messagerie n'est *a priori* pas faite pour cela
- Ces extensions servent également sur le Web, lorsque l'on utilise HTTP pour transporter autre chose que du texte (ce qui est souvent le cas)
- **MIME rassemble deux choses distinctes :** 
	- Une description normalisée d'un type de document (non texte).
	- Le mode de codage employé pour le transporter.

#### MIME et SMTP

 « juste un texte légèrement accentué... *Suivi d'une image gif*. » Return-Path: [<test@free.fr>](mailto:%3Cchristian.caleca@free.fr%3E)

... From: « Test » < [test@free.fr](mailto:test@free.fr) > To:  $\lt$  [test@free.fr](mailto:%3Cchristian.caleca@free.fr%3E) > Subject: demo MIME Date: Sat, 9 Nov 2002 11:29:09 +0100 MIME-Version: 1.0 Content-Type: multipart/mixed; *On est averti qu'il y aura plusieurs morceaux de type différents...* boundary="----=\_NextPart\_000\_0044\_01C287E3.38B13A20" *Avec un séparateur bien défini.*  X-Priority: 3 X-MSMail-Priority: Normal X-Mailer: Microsoft Outlook Express 6.00.2800.1106 X-MimeOLE: Produced By Microsoft MimeOLE V6.00.2800.1106

This is a multi-part message in MIME format.

### MIME et SMTP (3)

------=\_NextPart\_000\_0044\_01C287E3.38B13A20

Content-Type: text/plain;

charset="iso-8859-1"

Content-Transfer-Encoding: quoted-printable

juste un texte l=E9g=E8rement accentu=E9... Suivi d'une image gif.

### MIME et SMTP (2)

------= NextPart 000 0044 01C287E3.38B13A20 Content-Type: application/octet-stream; name="moineau1.gif" Content-Transfer-Encoding: base64 Content-Disposition: attachment; filename=« test.png » R0lGODlhcgH8APf/AP//////zP//mf//Zv//M///AP/M///MzP/Mmf/MZv/M  $M/MAP+Z/7+ZZ$ GZACDvqwAvWAOgEBADs= -----= NextPart 000 0044 01C287E3.38B13A20--

#### POP3

- **Post Office Protocol.**
- **RFC 1939.**
- Port TCP 110.
- Service de lecture à distance des messages électroniques.

UDP/TCP et Applications - E. Bruno

106

### Echange POP3

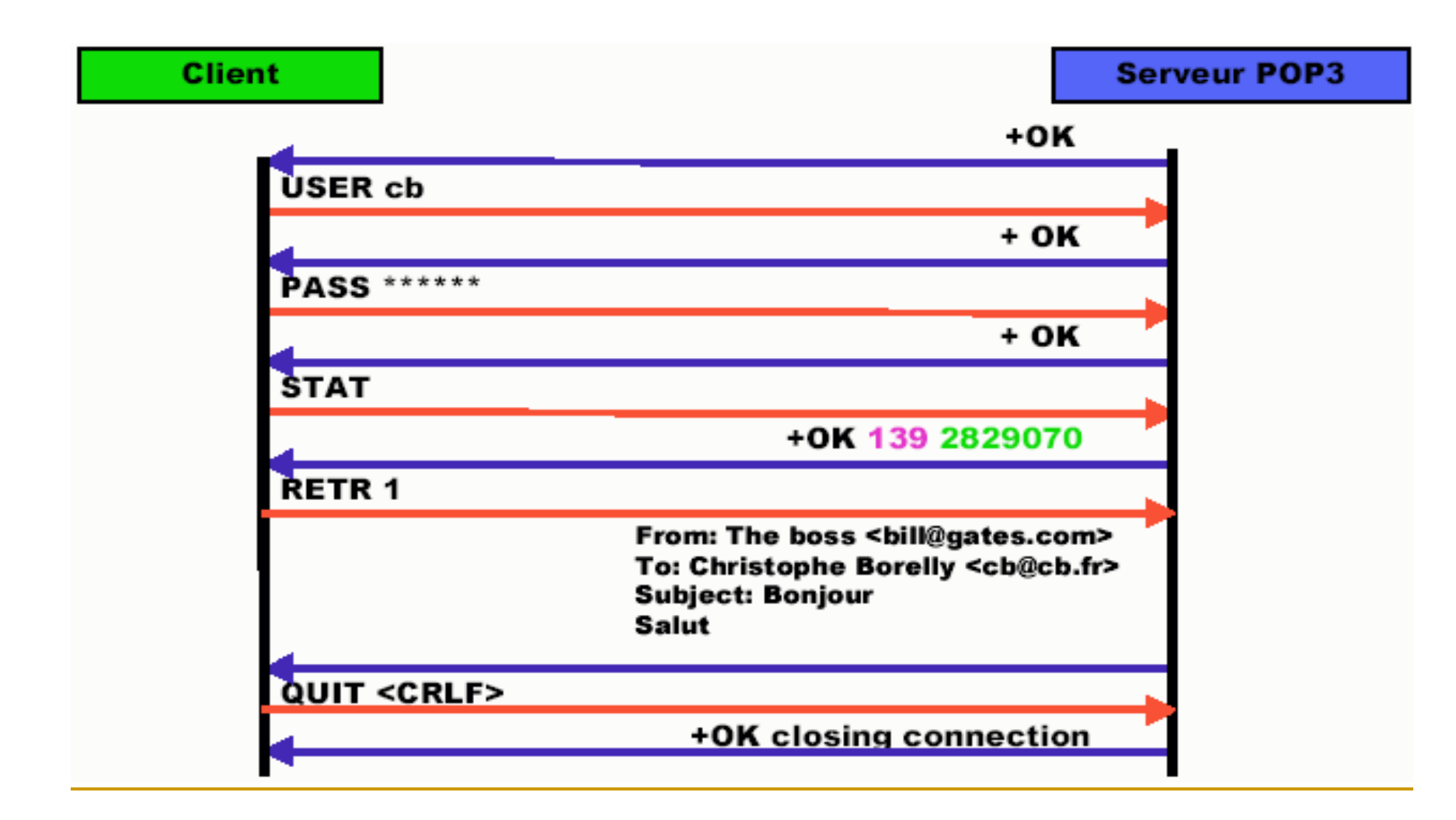

#### IMAP (Internet Message Access Protocol)

- Compatible avec les standards de messagerie (MIME)
- Accès aux messages depuis plusieurs machines
- Supporte les modes
	- En-ligne, hors-ligne et déconnecté
- Gestion de la concurrence
- Indépendance client/format de stockage

#### Cf. http://www.imap.org/papers/biblio.html
#### Les news : NNTP (Network News Transfert Protocol)

- Échange de news ou forum de discussion
- Formation d'un réseau logique d'échange:
	- Usenet
- Échange serveurs-serveurs et serveurs-clients
- Système de relais :
	- **Un** client poste **un** message sur **un** serveur
	- Le serveur le transmet à d'autres serveurs

TCP port 119

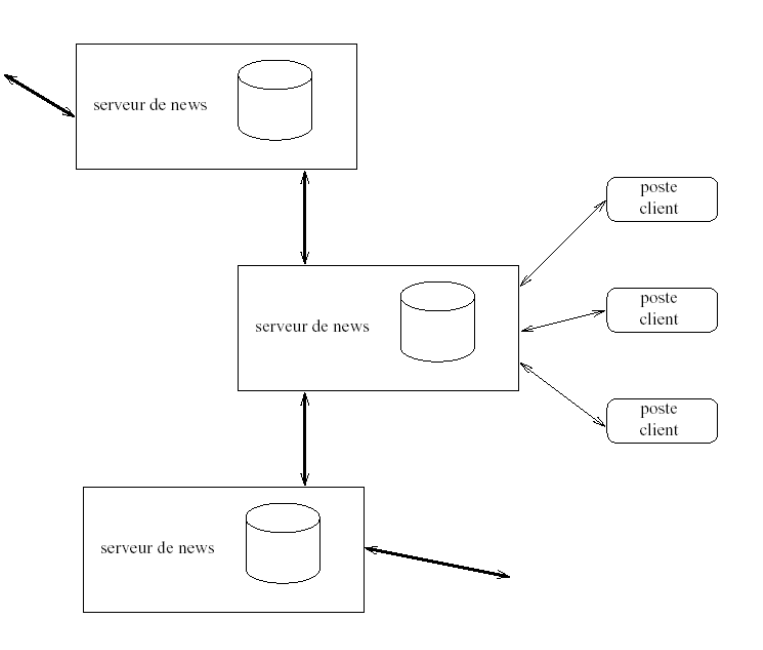

S&RII - L3 - 2005/ 2006

UDP/TCP et Applications - E. Bruno

#### Et la sécurité ?

S&RII - L3 - 2005/ 2006

UDP/TCP et Applications - E. Bruno 110

## **SSH**

- Connexion sécurisée
- Les transferts sont cryptés
- "Empreinte digitale" des machines
	- Une machine ne peut pas se faire passer pour une autre
- Authentification à l'aide de paires de clefs RSA
	- $\Box$  les clefs sont fabriquées par 2 : publique, privée
- Principe : ce qui est codé par la clef publique ne peut être décodé que par la clef privée, et vice-versa
	- la clef privée est secrète : en principe elle ne doit jamais circuler sur le réseau
	- La clef publique est (doit être) librement accessible : elle sert soit à coder, soit à décoder les données sensibles

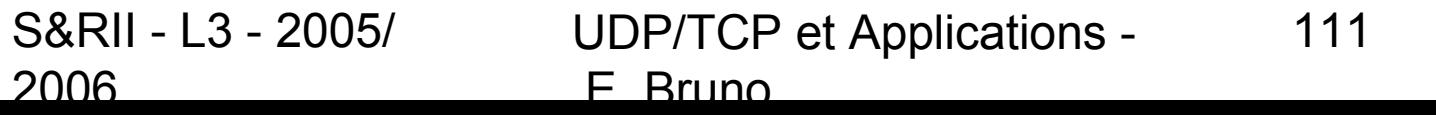

# Principe de SSH

- Le serveur envoie sa clé publique au client.
- **Le client génère une clé secrète et l'envoie au serveur, en cryptant** l'échange avec la clé publique du serveur (cryptographique asymétrique). Le serveur décrypte la clé secrète en utilisant sa clé privée, ce qui prouve qu'il est bien le vrai serveur.
- **Pour le prouver au client, il crypte un message standard avec la clé** secrète et l'envoie au client. Si le client retrouve le message standard en utilisant la clé secrète, il a la preuve que le serveur est bien le vrai serveur.
- **Une fois la clé secrète échangée, le client et le serveur peuvent alors** établir un canal sécurisé grâce à la clé secrète commune (cryptographie symétrique).
- **Une fois que le canal sécurisé est en place, le client va pouvoir** envoyer au serveur le login et le mot de passe de l'utilisateur pour vérification. La canal sécurisé reste en place jusqu'à ce que l'utilisateur se déloggue.

## Utilisation de ssh

- Les commandes ssh
- ssh host [-I login ]
	- Configure automatiquement le display ! (création d'un tunnel avec –x ou paramétrage par défaut)
- scp host:fichier host:fichier
	- scp machine1:tmp/mon\_fichier ./toto/titi
	- □ scp mon fichier machine2:toto/titi
- ssh-agent : mémorise les clefs privées
	- pas obligatoire, mais évite de ressaisir tout le temps la passphrase
- ssh-add : enregistre une nouvelle clef privée auprès de l'agent
- sftp : équivalent ftp
- ssh-keygen : fabrique des paires de clefs

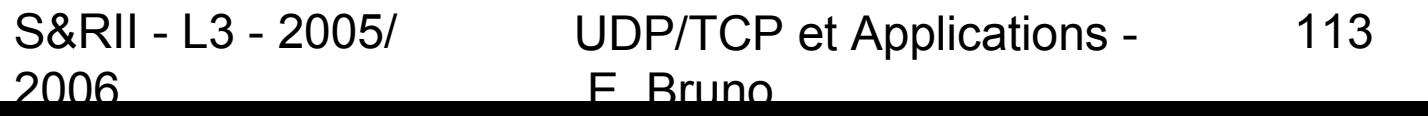

# **Création des clefs SSH**

- ssh-keygen –t type
	- $\Box$  type = 'rsa1' (SSH V1), 'rsa' (SSH v2) ou 'dsa' (SSH v2)
- Chaque type produit 2 fichiers, en ~/.ssh/
	- rsa1 : identity (privée) + identity.pub (publique)
	- rsa2 : id\_rsa + id\_rsa.pub
	- dsa : id dsa + id dsa.pub
- **demande une "passphrase"** 
	- Les clefs privées sont stockées sous forme codée
	- $\Box$  il est conseillé de choisir quelque chose de long (> 10 caractère) et compliqué …

#### **Installation des clefs SSH**

- Sur les machines où l'on souhaite se connecter :
- La (les) clefs publiques doivent être stockées dans le fichier ~/.ssh/authorized\_keys
- Exemple : pour autoriser l'accès à machineA depuis machineB (type rsa2)
	- Sur machineB : ssh\_keygen –t rsa (si besoin)
	- copier le contenu du fichier machineB:~/.ssh/id\_rsa.pub **à la fin** du fichier machineA:~/.ssh/authorized\_keys
- **Attention : à ne pas écraser machineA:~/.ssh/id\_rsa.pub !**

2006

# Utilisation de l'agent SSH

- Lors du login (ex : .zlogin)
- Lancer ssh-agent
- SSH-AGENT affiche un script :
	- Ce script définit des variables d'environnement
		- ~> ssh\_agent
		- SSH\_AUTH\_SOCK=...; export SSH\_AUTH\_SOCK
		- SSH\_AGENT\_PID=xxxx ; export SSH\_AGENT\_PID
	- Les shells qui exécutent ce script (.zshrc) savent ensuite comment contacter l'agent pour utiliser ses services
- Lancer ssh-add pour enregistrer les clefs secrètes
- Dans chaque nouveau shell (.zshrc)
- Exécuter le script (il faut l'avoir sauvé qq-part !)

## Les tunnels SSH 1/2

■ Faire un tunnel SSH est un moyen simple de crypter n'importe quelle communication TCP entre votre machine et une machine sur laquelle vous avez un accès SSH.

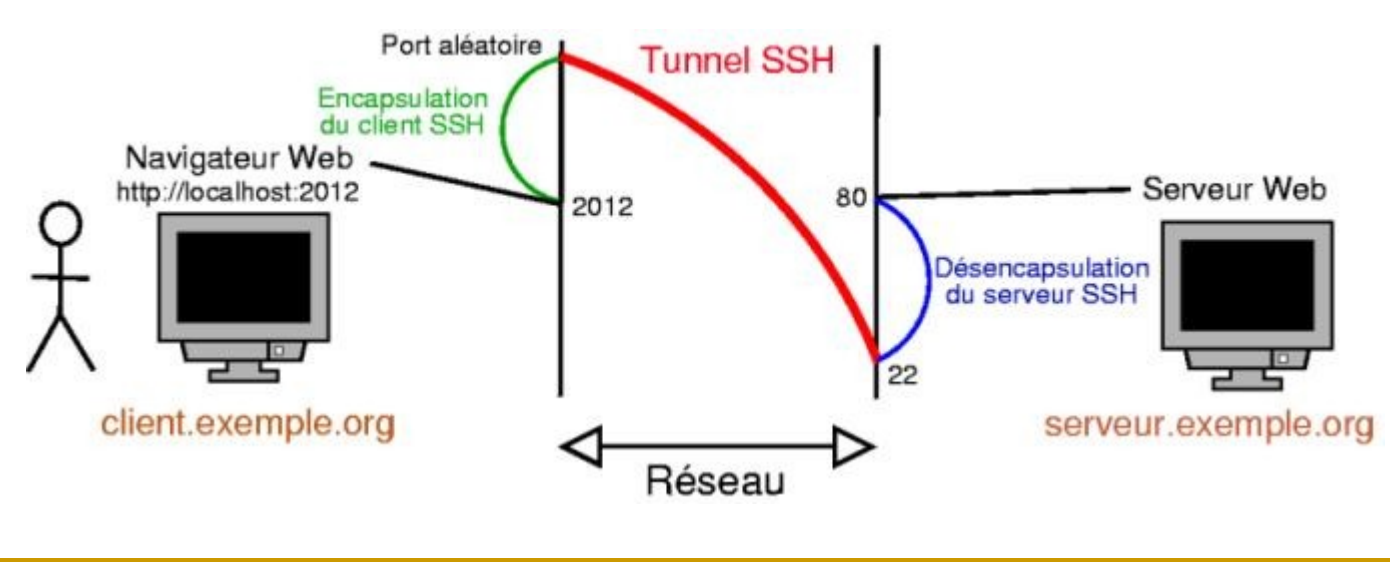

S&RII - L3 - 2005/ 2006

UDP/TCP et Applications - E. Bruno 117

# Les tunnels SSH 2/2

- **Par exemple, pour établir un tunnel SSH pour une** connexion HTTP vers la machine *serveur.exemple.org* :
- % **ssh -L 2012:serveur.exemple.org:80 toto@serveur.exemple.org**
	- où *2012* est le port sur la machine cliente à partir duquel la connexion entre dans le tunnel SSH (le port doit être supérieur à 1024 si on ne veut pas avoir à lançer le tunnel en tant que *root*).
- **Ensuite, il suffit de lançer un navigateur Web en lui** demandant de se connecter en local sur ce port :
	- % **lynx http://localhost:2012**

# **SSL/TLS**

- Secure Socket Layer (Netscape en 1994).
- Couche de chiffrement pour la confidentialité des échanges de données.
- **Protocole HTTPS (TCP/UDP 443).**
- http://sitesearch.netscape.com/eng/ssl3/
- **TLS: Transport Layer Security depuis** janvier 1999

S&RII - L3 - 2005/ 2006

UDP/TCP et Applications - E. Bruno 119

#### Fonctionnement de SSL

- SSL utilise un système à clef publique
- pour l'authentification (certificats).
- La signature des données et leur intégrité est réalisée avec un système à clef secrète.

#### Message SSL

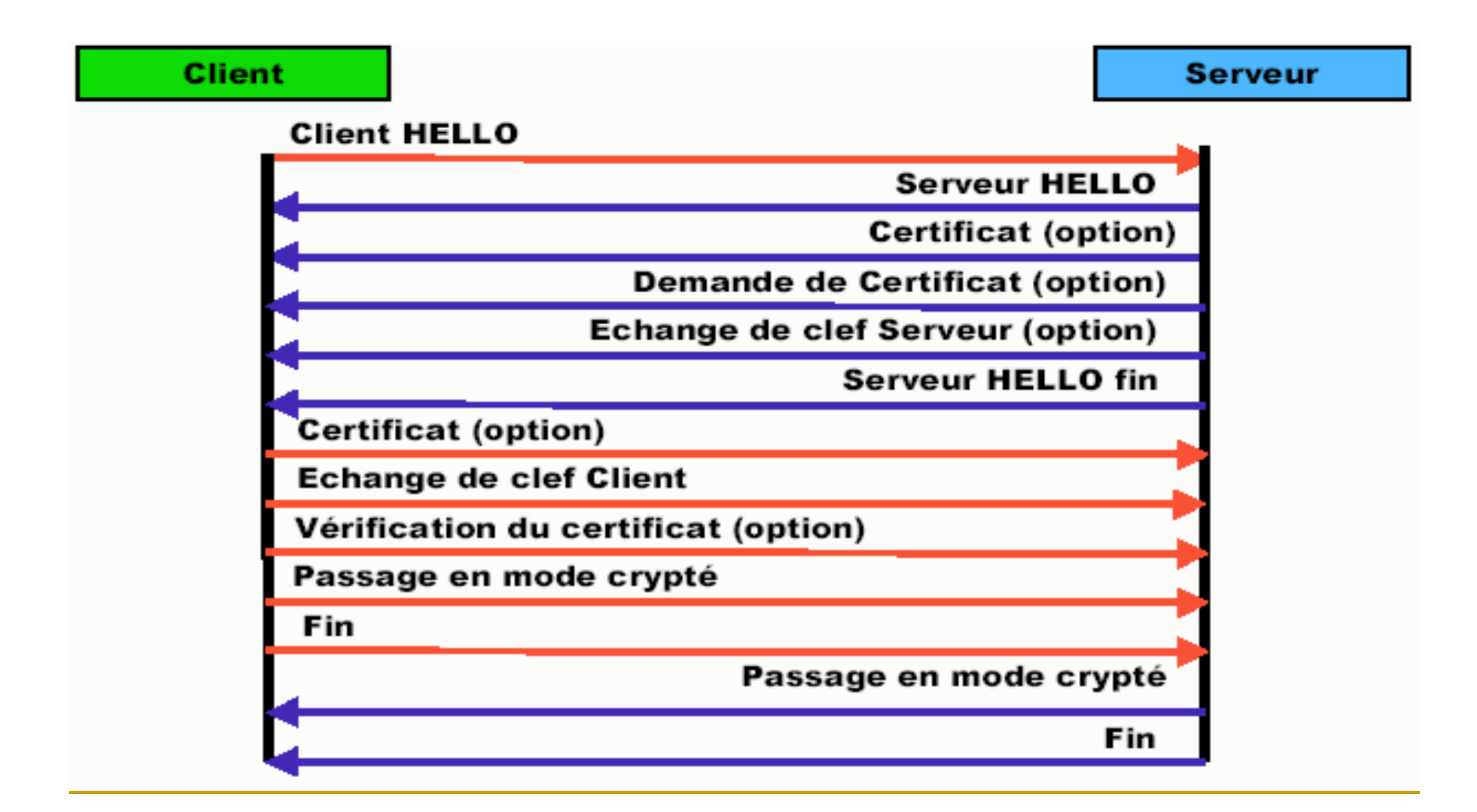

# Dépendances entre protocoles

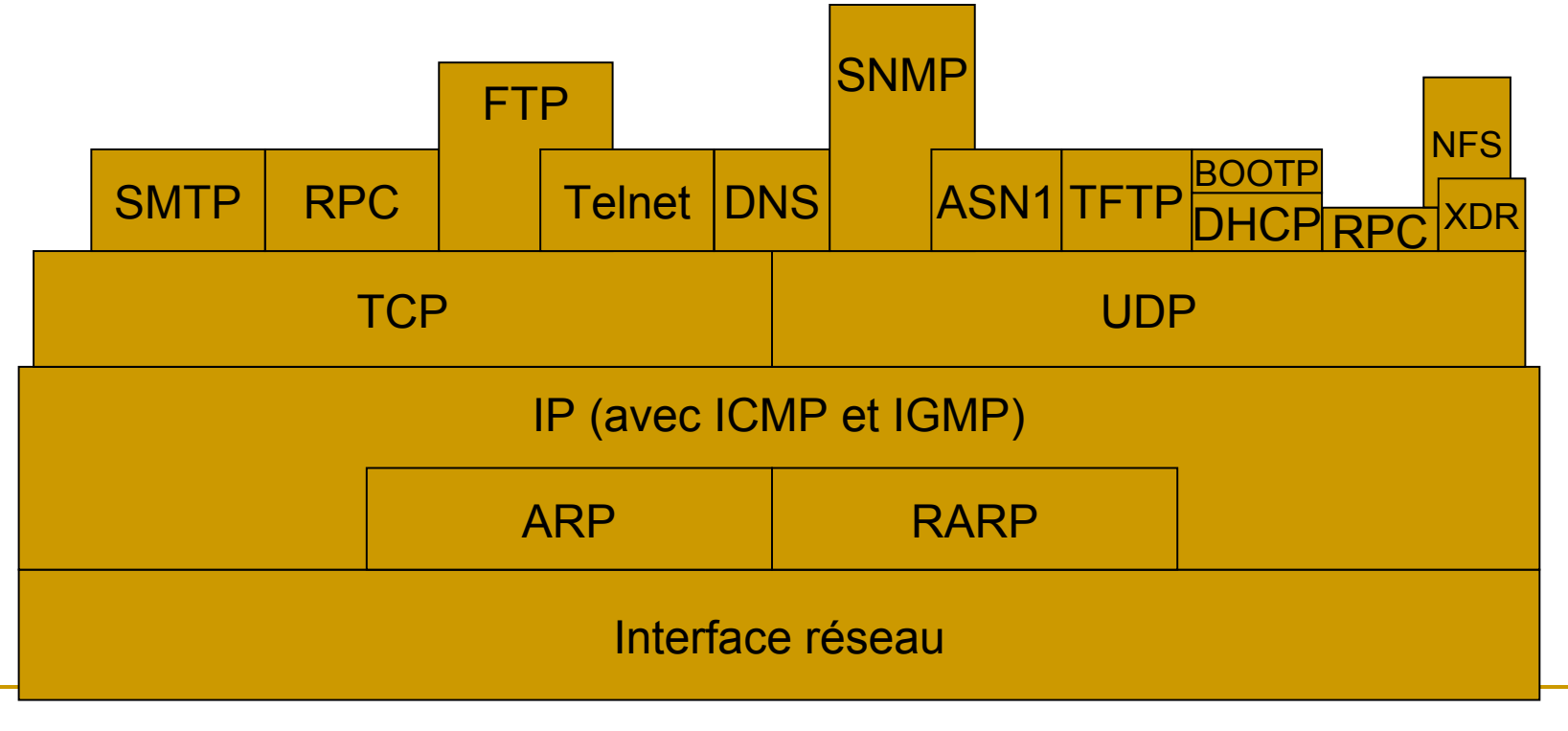

S&RII - L3 - 2005/ 2006

UDP/TCPMatépigalcations -E. Bruno

# Le Web

# Généralités

- **Origine** 
	- CERN, 1989, projet World Wide Web
	- Explosion en 1993 avec l'apparition du premier navigateur : Mosaïc
- Le web, c'est quoi donc ?
	- Système d'information universel
		- hypertexte : documents reliés entre eux par des *liens* accessibles à partir d'*ancres*
		- multimédia (hypermédia) : composé de différents média (textes, sons, images, vidéo, ...)
		- sur Internet
	- □ Accès gratuit (?) et facile

## La « gestion » du Web

- Le World Wide Web Consortium (W3C)
	- □ Nombreux organismes
		- privés (Microsoft, Netscape, Sun, IBM, …)
		- publics (INRIA, MIT, …)
	- □ Objectifs :
		- développement et promotion du web
		- travaux de standardisation (HTML, HTTP...), développement, …
	- http://www.w3c.org

## Les grands principes

- □ Modèle client / serveur
	- Le client demande un document
	- **Le serveur fournit (ou non) le document**
- □ Protocole utilisé entre clients et serveurs web : **H**yper**T**ext **T**ransfert **P**rotocol (HTTP)
- □ Langage de définition de document : **H**yper**T**ext **M**arkup **L**anguage (HTML)
- □ Schéma de nommage des ressources :
	- **U**niform **R**essource **L**ocator (URL)
	- **U**niform **R**essource **I**dentifier (URI)

# URL

#### Format d'une URL

- **<protocole>://[user[:password]@]<machine>[:port][/<path>[#label|?liste paramètres>]]**
	-
- <protocole> : méthode d'accès au document
	- <machine> : adresse de la machine
	-
	- □ <port> : numéro de port sur la machine
	- machine
	- $\Box$  <path> : chemin d'accès au document sur la
- Exemples d'URL
	- http://www.univ-tln.fr/
	- http://www.paris.org:80/Monuments/Eiffel/info.html

## Format d'URL

- protocole**://**infosUtilisateur**@**nomDeLaMachine**:**port**/** chemin/Dacces/Document**#**reference
- protocole**://**infosUtilisateur**@**nomDeLaMachine**:**port**/** chemin/Dacces/Document**?**requete

#### Exemples:

- □ http://localhost:82/manual/index.html
- □ http://pccb/cgi-bin/odbc.form.php3?sql=SELECT+\*+FROM+Livres
- □ ftp://cb@localhost:2100/img/

UDP/TCP et Applications - E. Bruno

Protocole HTTP et Fonctionnement d'un serveur WEB

## HTTP

#### **H**yper**T**ext **T**ransfert **P**rotocol

□ Version actuelle : HTTP 1.1 Spécification décrite dans le RFC 2616.

□ Protocole client-serveur :

- le navigateur demande une page HTML (requête)
- le serveur répond à cette demande (réponse).

□ Ce protocole est sans état (en anglais, stateless) :

S&RII - L3 - 2005/ 2006 UDP/TCP et Applications - E. Bruno 130 le serveur traite les demandes indépendamment.

## **HTTP**

#### Dialogue entre un client et un serveur web

- 1 Le client demande un document via une URL
	- établissement de la connexion avec le serveur spécifié dans l'URL
	- demande du document sur le serveur
- 2 le serveur traite la demande

lacktance le document ou un message d'erreur au client

**P** puis ferme la connexion

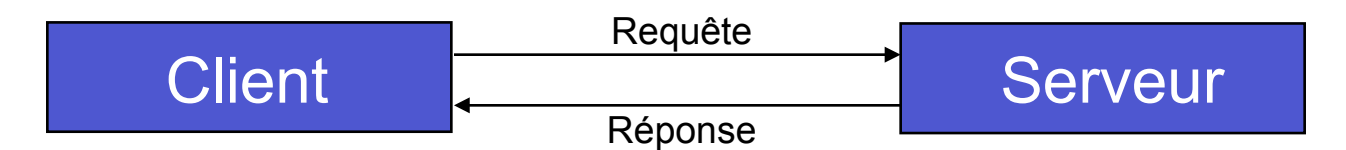

#### **Remarque**

S&RII - L3 - 2005/ CO GIOVALOPHCP et Applications -2006 **Bruno** □ Chaque élément d'un document composé provoque ce type de dialogue (image dans une page, …).

## HTTP… et ensuite ?

- Traitement du document
	- Réalisé par le client (navigateur)
	- **E** HTML
		- mise en forme du texte
		- **F** insertion d'images, de sons, d'animations, etc.
		- **S** spécification de liens hypertextes :
			- □ à travers les URL
			- $\Box$ un navigateur traite spécifiquement les liens :
			- déclenchement de l'accès au document lorsque le lien est activé

documents non supportés par le client :

□ appel de visualisateurs externes

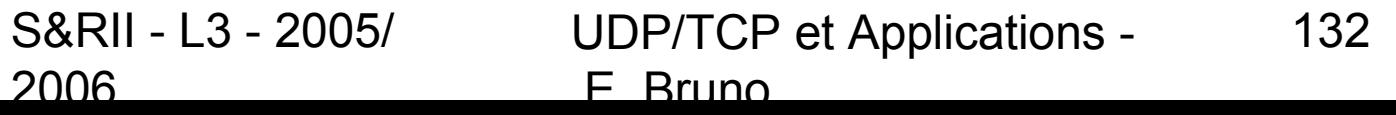

# Requête HTTP

#### **GET / HTTP/1.0**

- **Accept**: image/gif,image/xxbitmap,
- image/jpeg,image/pjpeg,application/vnd.msexcel,
- application/msword,application/vnd.mspowerpoint,\*/\*
- **Accept-Language**: fr
- **User-Agent**: Mozilla/4.0 (compatible; MSIE 5.0;
- Windows NT; DigExt)
- **Host**: localhost:8081
- **Connection**: Keep-Alive

# Réponse du serveur HTTP

#### **HTTP/1.1 200 OK**

Date: Tue, 16 Jan 2001 14:54:44 GMT Server: Apache/1.2.6 Last-Modified: Tue, 16 Jan 2001 14:34:25 GMT ETag: "642fa-1ea3-3a645bf1" Content-Length: 7843 Accept-Ranges: bytes Connection: close **Content-Type: text/html** <HTML> <BODY>

S&RII - L3 - 2005/ 2006

UDP/TCP et Applications - E. Bruno 134

# Serveur Web : Apache

- Apache est un serveur Web libre
- Standard comme serveur Web sous linux
- Le serveur Web le plus utilisé sur Internet (60% des sites d'Internet, contre environ 20% pour IIS)
- Stable et performant
- Disponible :
	- Source : Compilable pour l'adapter à ses besoins
	- □ Binaire : Version standard
- Configuration via **httpd.conf**, fichier de configuration d'apache.
- Anciennes versions trois fichiers : httpd.conf, srm.conf, access.conf
- Nous ne traitons ici que de la **configuration,** les distributions intègrent généralement une version que l'on peut étendre via les modules « DSO »

## PROXY

- Qu'est-ce donc ?
	- Intermédiaire entre clients et serveurs web

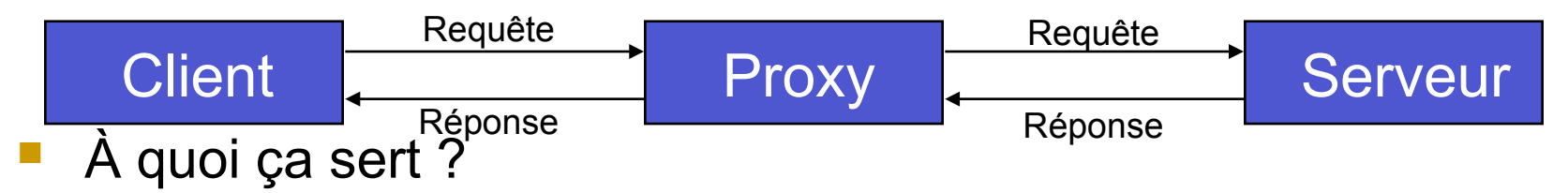

- À la sécurité : nécessaire avec les gardes-barrière (fire-wall).
- $\overline{\phantom{a}}$  À la communication : un proxy permet d'accéder à des serveurs dont les clients web ne supportent pas le protocole (WAIS par exemple).
- □ À réduire le trafic réseau : le proxy est généralement couplé à un cache qui stocke certaines données. Cela permet d'optimiser l'utilisation du réseau et de diminuer les temps de réponse des requêtes

# Proxy HTTP

- **Serveur de redirection.**
- **L'accès aux pages WEB de l'internet peut prendre** du temps suivant l'heure de la journée (encombrements).
- **Pour augmenter la rapidité d'accès des machines** d'un LAN, on peut ajouter un serveur proxy qui va stocker les documents les plus demandés.
- **Les requêtes mises en « cache » seront** immédiatement renvoyées au client sans avoir à utiliser internet.

S&RII - L3 - 2005/ 2006

UDP/TCP et Applications - E. Bruno

#### Exemple de proxy

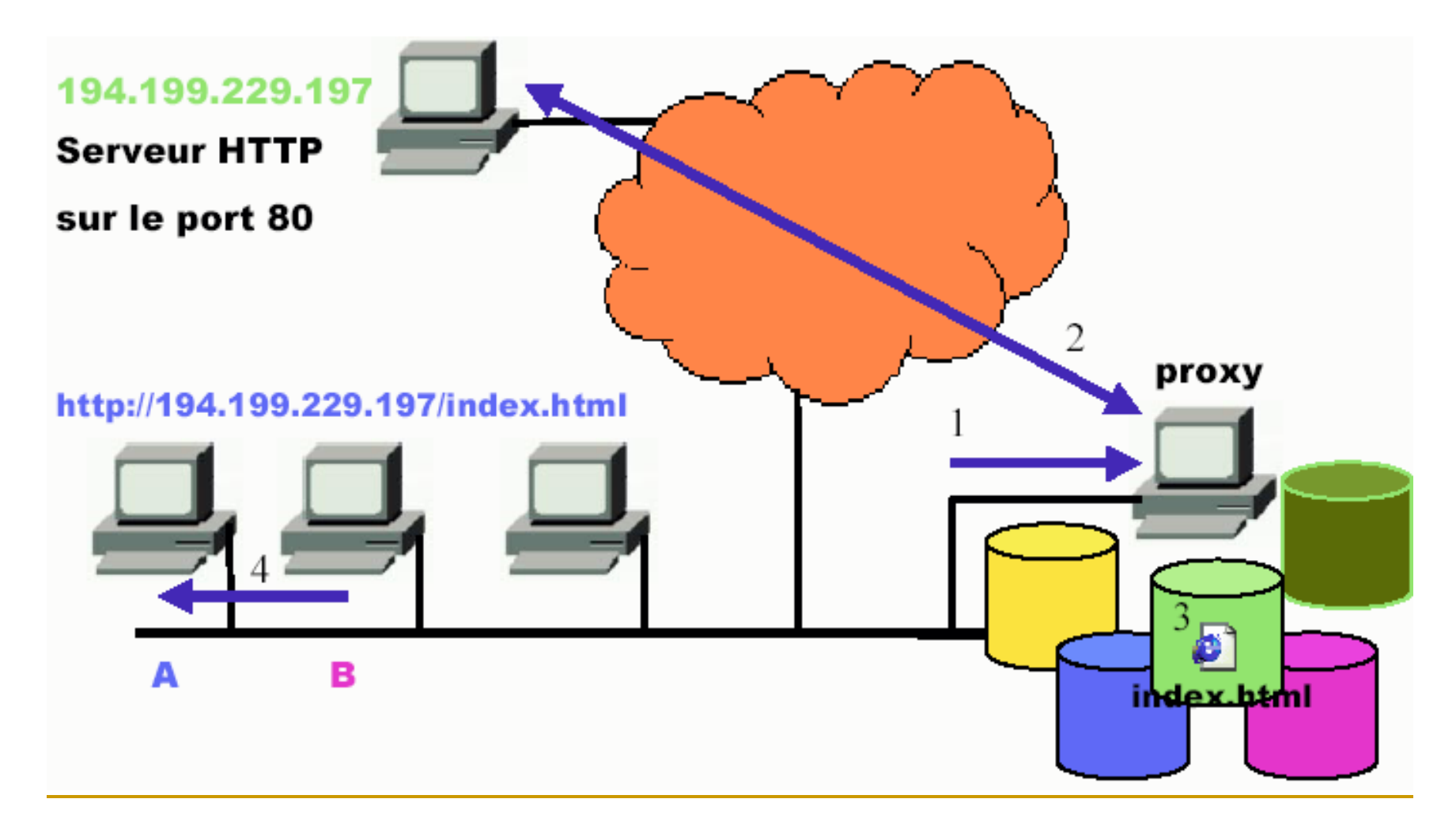

S&RII - L3 - 2005/ 2006

UDP/TCP et Applications - E. Bruno

# CGI

- Common Gateway Interface.
- Génération dynamique de page HTML.
- 2 modes d'envoi des données (POST et GET).
- Tout type d'applications :
	- Scripts en shell UNIX.
	- □ Application en C, PERL, etc...
	- Scripts ASP (Active Server Pages).
	- Scripts PHP (Hypertext PreProcessor).
	- □ Servlet en JAVA.

# Services d'annuaires

NIS (YP) LDAP

# Le Network Information

#### System (Yellow Pages) développé par Sun

- Gestion centralisée de fichiers communs à plusieurs machines (~système de base de données répartie) :
	- /etc/passwd, /etc/group, /etc/shadow, /etc/hosts, /etc/services, /etc/protocols, …

#### **Un serveur maître**

- □ programme *ypserv*
- □ éventuellement des serveurs esclaves (en cas de panne)
- Des clients interrogeant les serveurs
	- □ programme *ypbind*
	- $\Box$  les serveurs sont aussi clients

## LDAP

- LDAP est un protocole d'annuaire standard et extensible. Il fournit :
	- le *protocole* permettant d'accéder à l'information contenue dans l'annuaire,
	- un *modèle d'information* définissant le type de données contenues dans l'annuaire,
	- un *modèle de nommage* définissant comment l'information est organisée et référencée,
	- un *modèle fonctionnel* qui définit comment on accède à l'information ,
	- un *modèle de sécurité* qui définit comment données et accès sont protégés,
	- □ un *modèle de duplication* qui définit comment la base est répartie entre serveurs,
	- des *APIs* pour développer des applications clientes,
	- □ *LDIF*, un format d'échange de données.

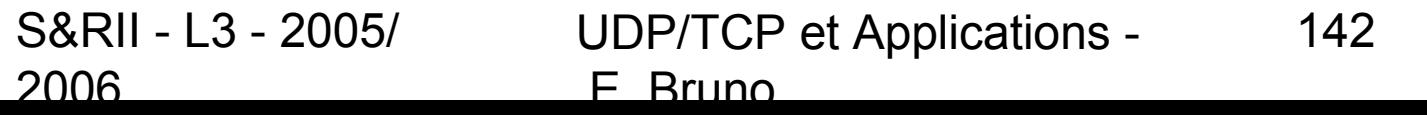

# Partage de systèmes de fichiers

# Le système de fichiers NFS

- Network File System développé par Sun
- But : partager l'espace utilisateur entre toutes les stations
- NFS permet le montage d'arborescences appartenant à d 'autres systèmes connectés au réseau

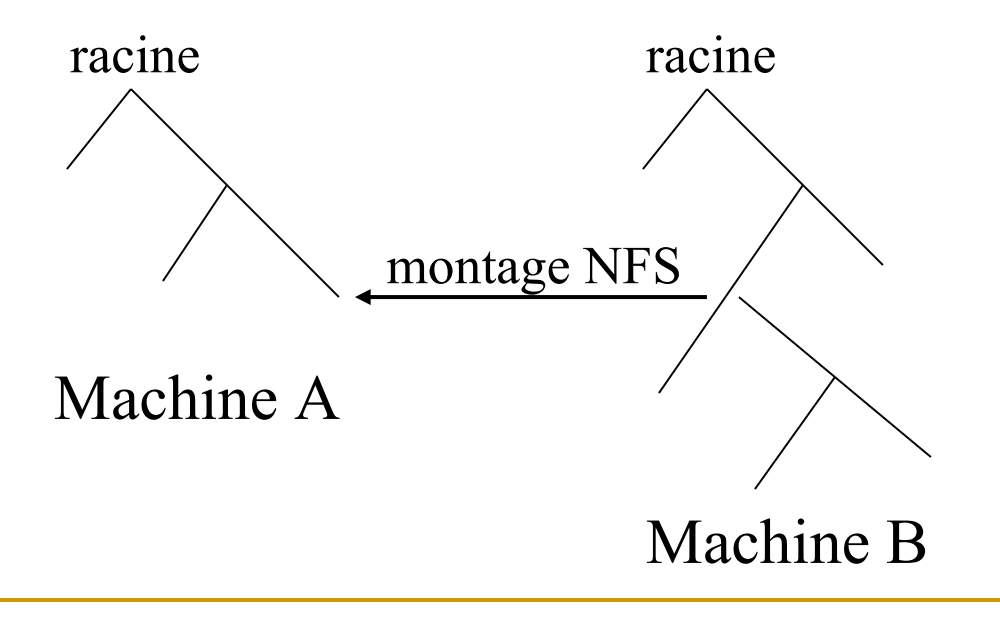

S&RII - L3 - 2005/ 2006

UDP/TCP et Applications - E. Bruno 144
# Le système de fichiers NFS

- Le client accède de façon transparente aux arborescences montées par NFS (cd, ls, cp, rm, …)
- **Exemple de montage :** 
	- mount -t nfs m2:/usr/local/users /home
	- □ Monte le répertoire /usr/local/users de m2 sur le répertoire /home de la machine locale
	- $\Box$  Le contenu de /home sur le disque local est masqué par celui de /usr/local/users sur m2
	- $\Box$  ls /home sur la machine locale revient à exécuter ls /usr/local/users sur m2
- **Possibilité de définir les montages à faire au** démarrage dans le fichier /etc/fstab

S&RII - L3 - 2005/ 2006 UDP/TCP et Applications - E. Bruno 145

#### Serveurs SAMBA

- **Partage de fichiers et d'imprimantes**
- Implémente SMB (CIFS) au-dessus de NetBIOS sur TCP/IP
- **Joue le rôle de serveur WINs et PDC** (contrôleur de domaine)

UDP/TCP et Applications - E. Bruno

146

### En conclusion…

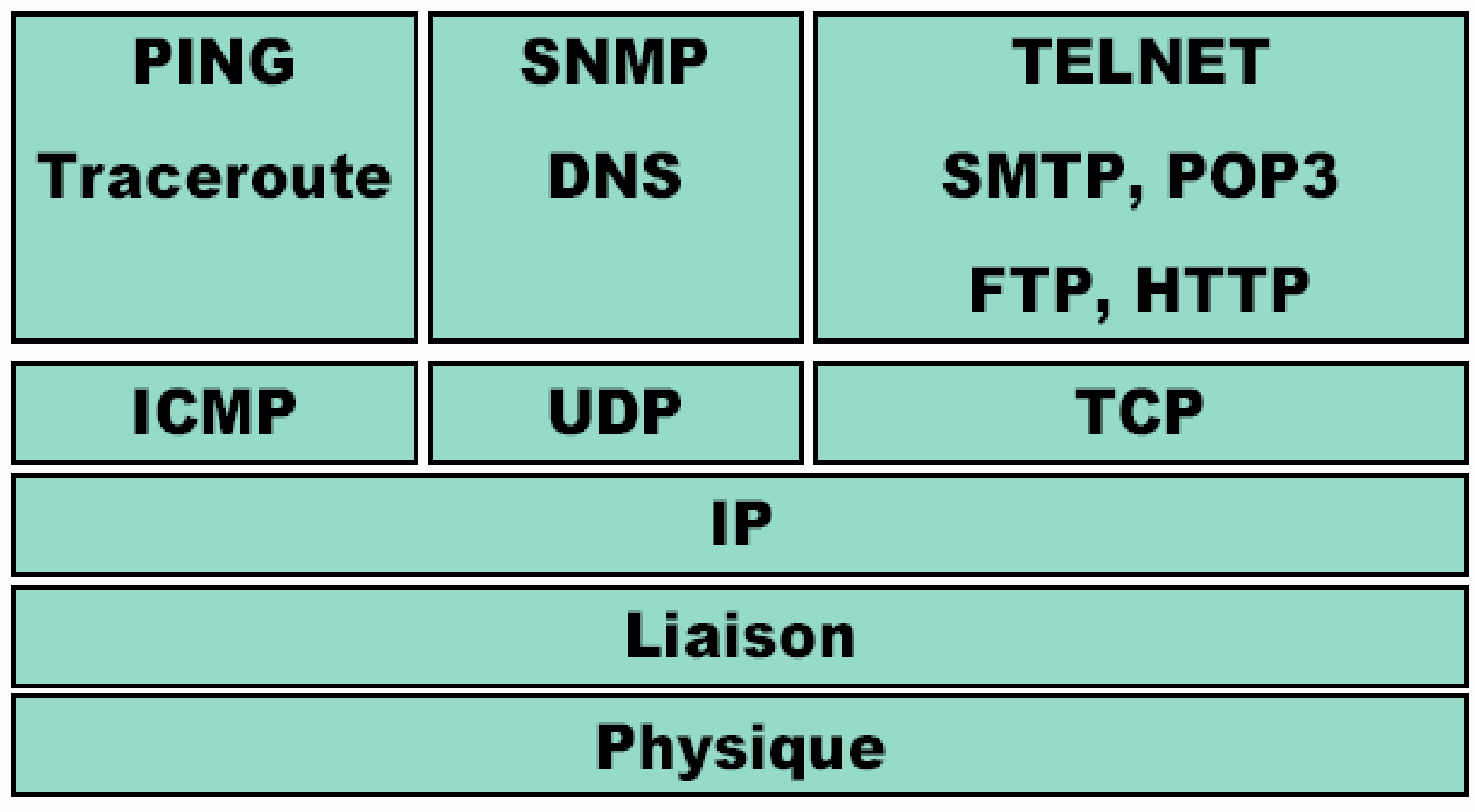

S&RII - L3 - 2005/ 2006

UDP/TCP et Applications - E. Bruno

147

# Pour tester vos connaissances

#### **Exercice I – Réflexions sur le cours**

- 1 Nous avons traité les formats de paquets suivants, chacun ayant une somme de contrôle dans son en-tête : IP, ICMP, IGMP, UDP et TCP. Pour chacun décrivez quelle partie du datagramme IP est couvert par la somme de contrôle et si celle-ci est obligatoire.
- 2 Pourquoi les protocoles Internet traités (IP, ICMP, IGMP, UDP et TCP) rejètent silencieusement un paquet qui parvient avec une erreur de somme de contrôle ?
- 3 TCP fournit un service de flux d'octet dans lequel les frontières d'enregistrements ne sont pas maintenues entre l'émetteur et le récepteur. Comment les applications peuvent-elles fournir leurs propres marques d'enregistrements ?
- 4 Pourquoi les numéros de port source et destination sont-ils au début de l'en-tête TCP ?
- 5 Pourquoi l'en-tête TCP a-t-il un champ longueur d'en-tête et non UDP ?
- **Exercice II Questions sur TCP**
- 1 Représenter le diagramme d'établissement de connexion de TCP.
- 2 Pourquoi procéder à un échange en trois phases ?
- 3 Pourquoi ne pas commencer la numérotation de séquence à 0 ?
- 4 Pourquoi TCP structure les échanges de données en segment alors qu'il rend un service de flux d'octets ?

UDP/TCP et Applications - E. Bruno

## Correction

#### **Exercice I – Réflexions sur le cours**

- 1 Tous sont obligatoires sauf la somme de contrôle UDP, la somme de contrôle IP couvre seulement l'en-tête IP, les autres commencent immédiatement après l'en tête.
- $\Box$  2 L'adresse IP source, le numéro du port source ou le champ protocole pourraient avoir été corrompus
- $\Box$  3 On peut utiliser un retour chariot et une fin de ligne. L'enregistrement peut être préfixé avec un compteur d'octets (cas des DNS)
- $\Box$  4 Une erreur ICMP retourne les huit premiers octets du datagramme qui a provoqué l'erreur, pour pouvoir être traité par l'émetteur TCP il lui faut le port
- $\Box$  5 Il y a des options à la fin de l'en-tête TCP et pas à la fin de l'en-tête UDP

S&RII - L3 - 2005/ 2006 UDP/TCP et Applications - E. Bruno 149